## **NCI Best Practices for Biospecimen Resources – Online Survey Instrument**

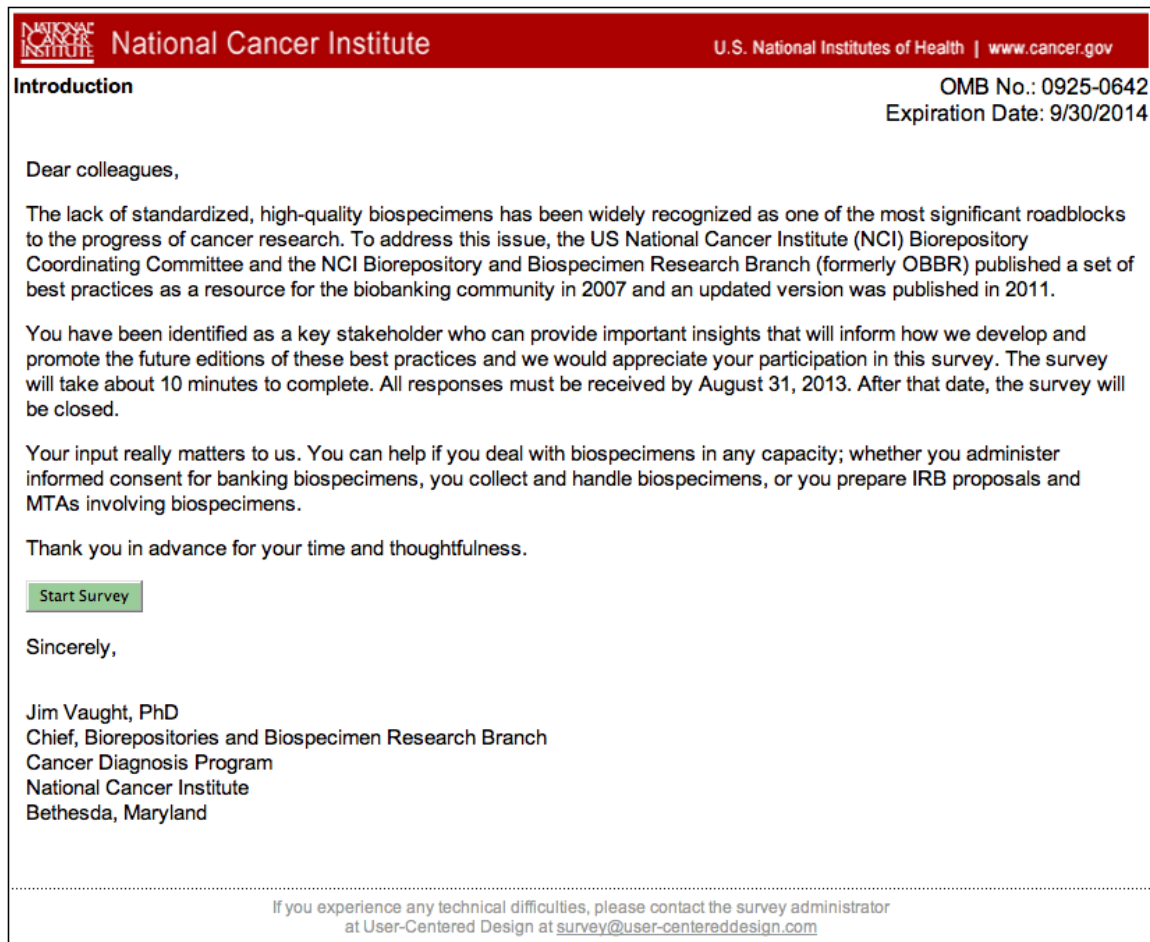

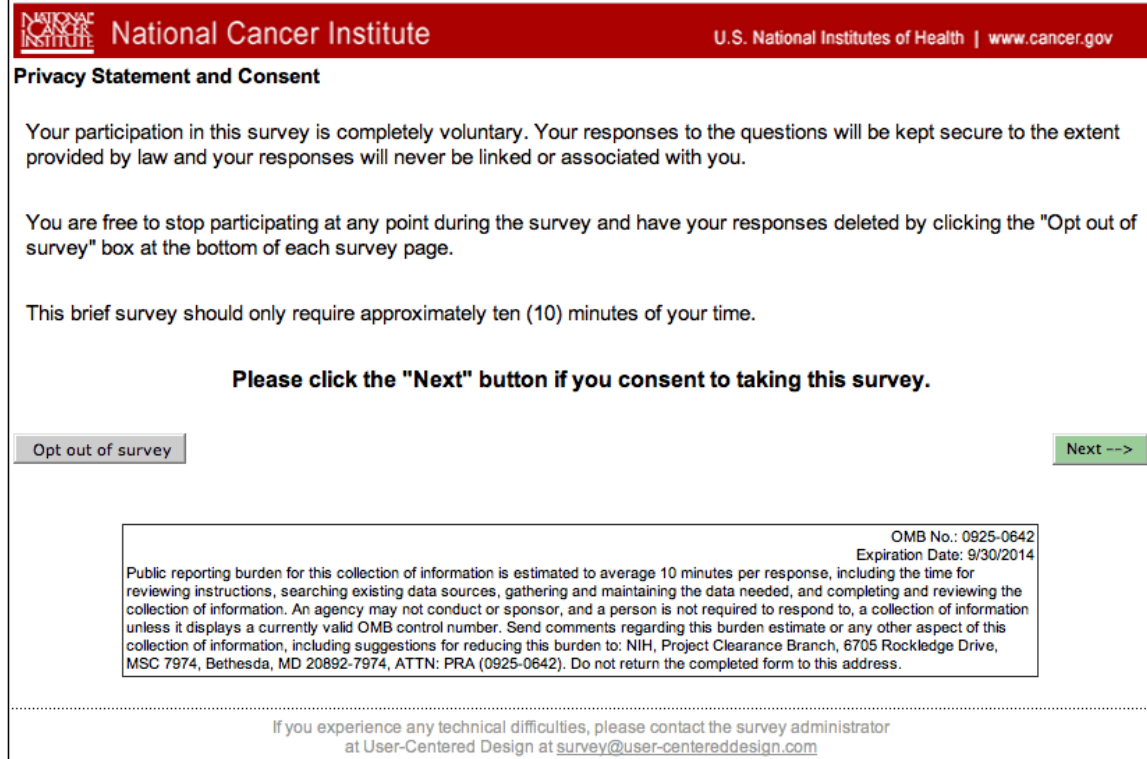

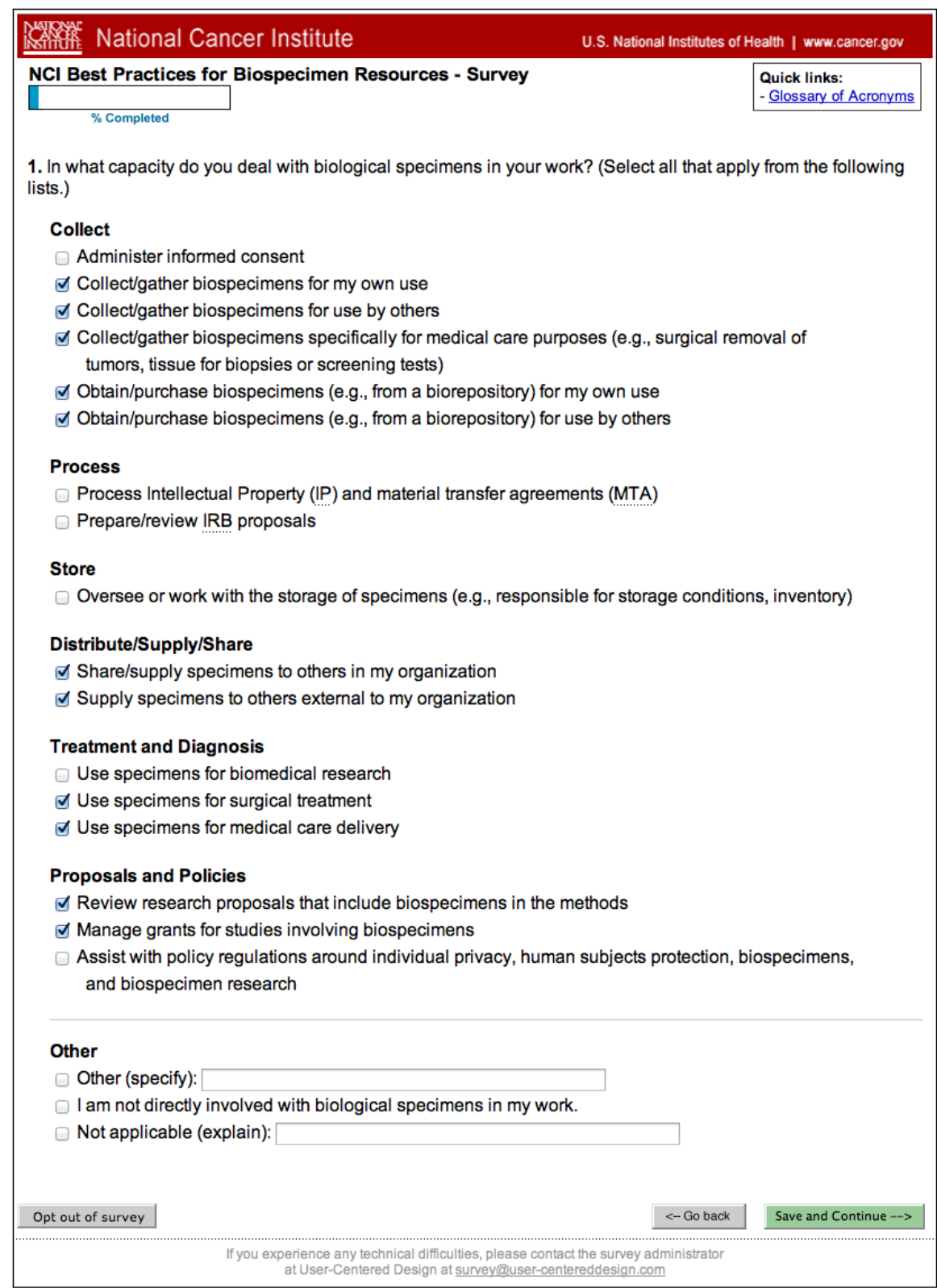

Note: Q1 responses determines skip pattern later in survey.

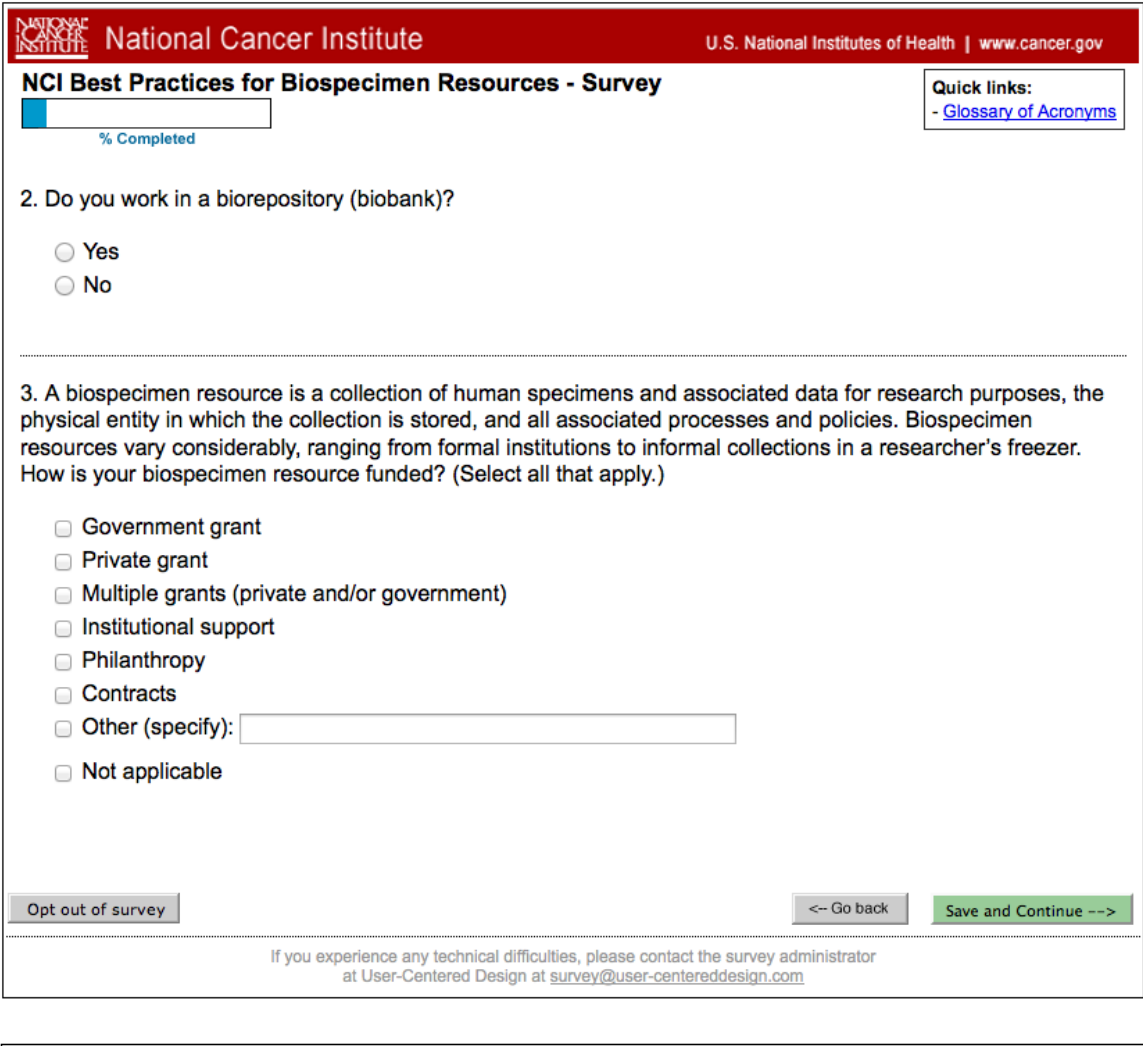

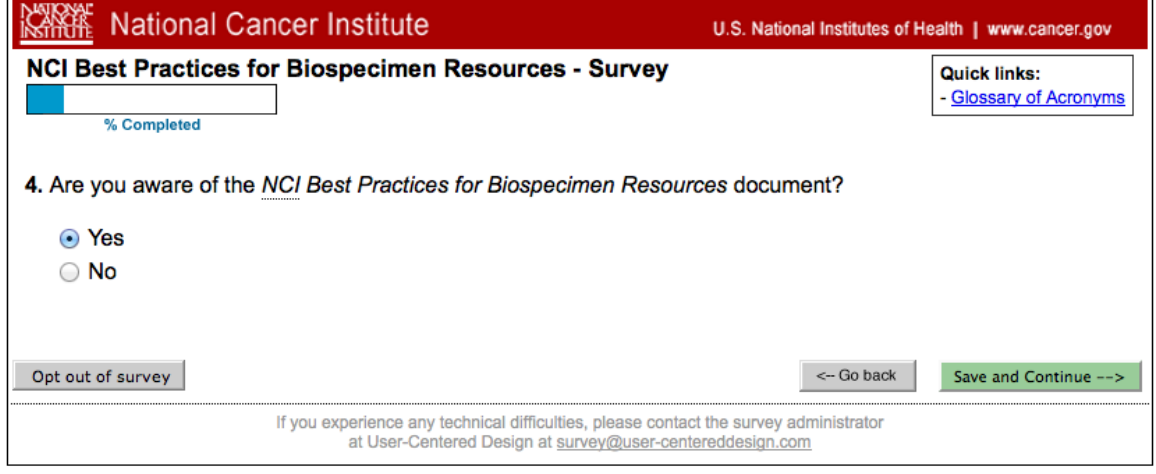

Note: If user selects "yes" to Q4, they proceed to Q5 below. If "no" is selected, they follow [this alternative.](#page-15-0)

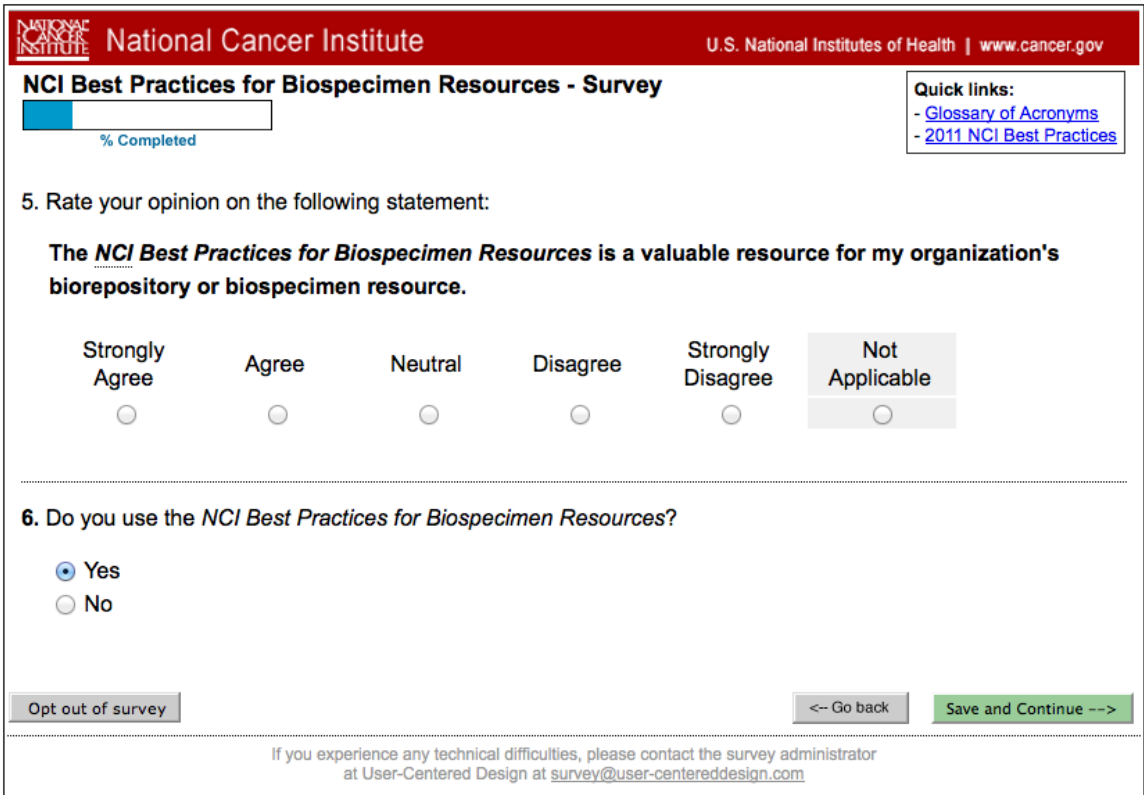

Note: if user selects "yes" to Q6, they proceed to Q7 below. If "no" is selected, they follow <u>this alternative</u>.

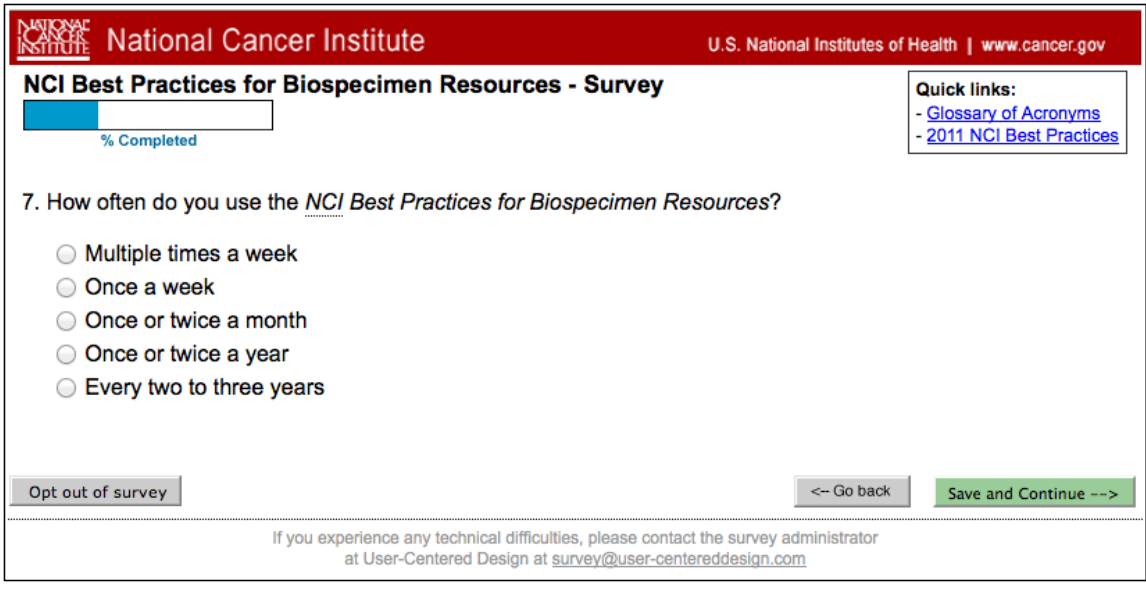

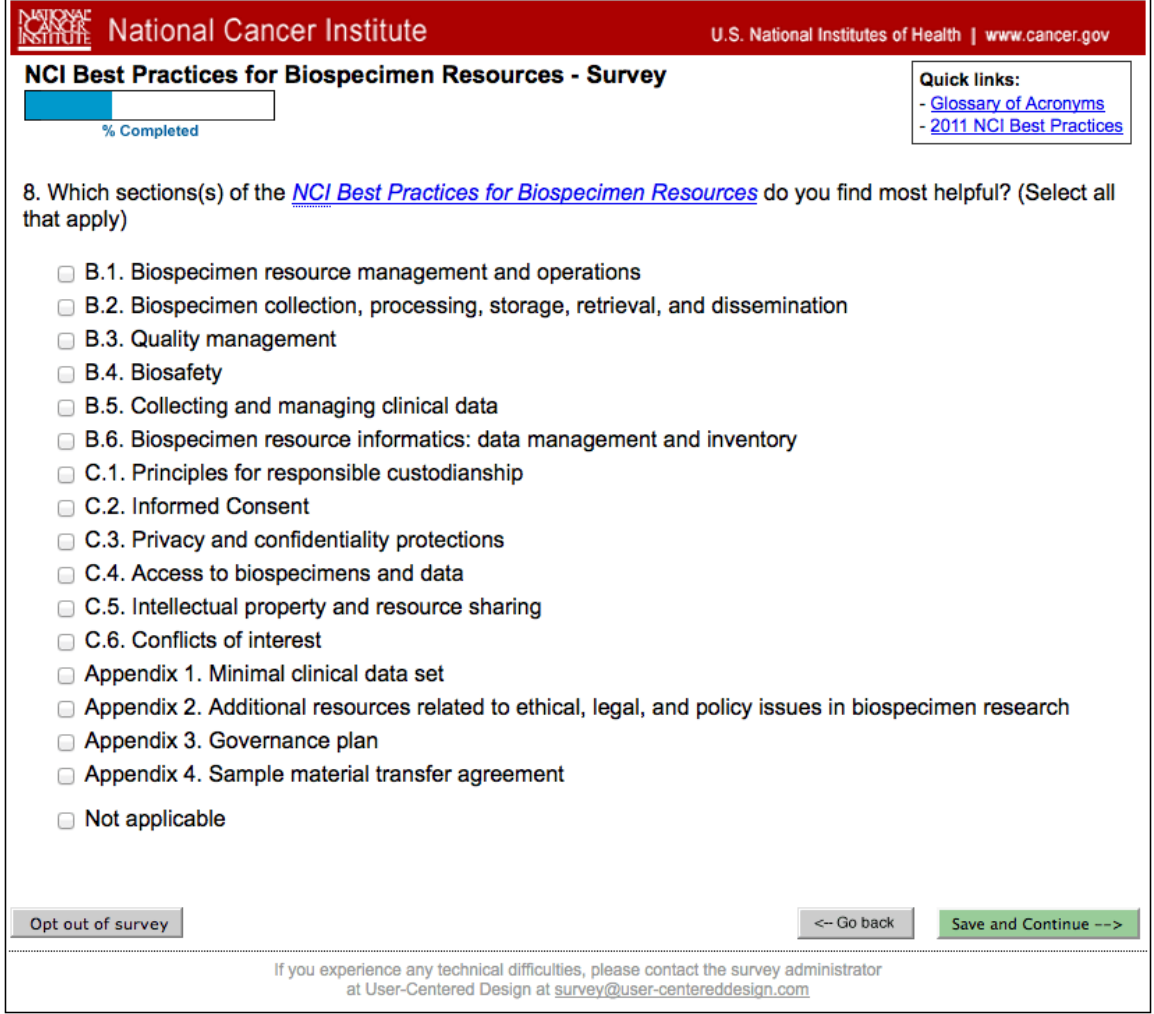

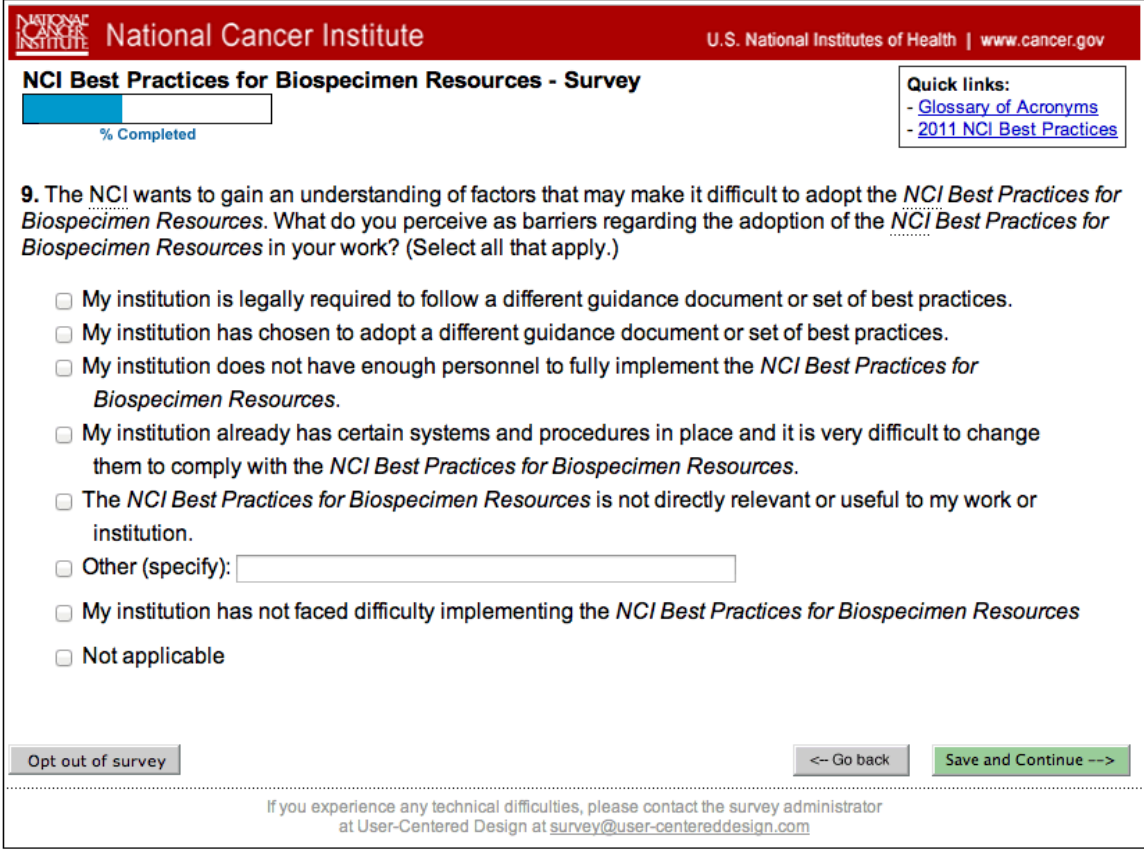

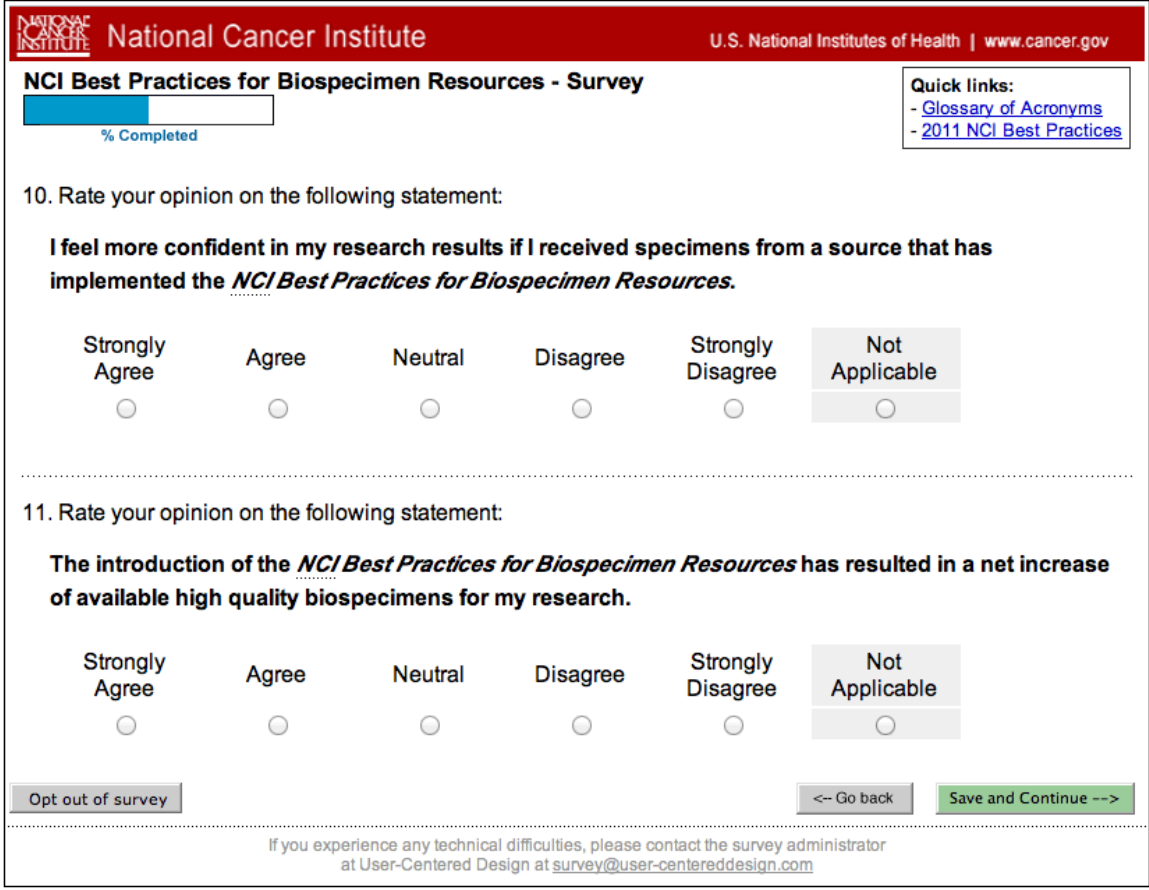

Note: Q10 and Q11 are asked only if user has selected any of the 11 options shown as checked in Q1 above. If none of those is selected, user proceeds from above to Q12 below. Questions renumber automatically as required by user's response pattern.

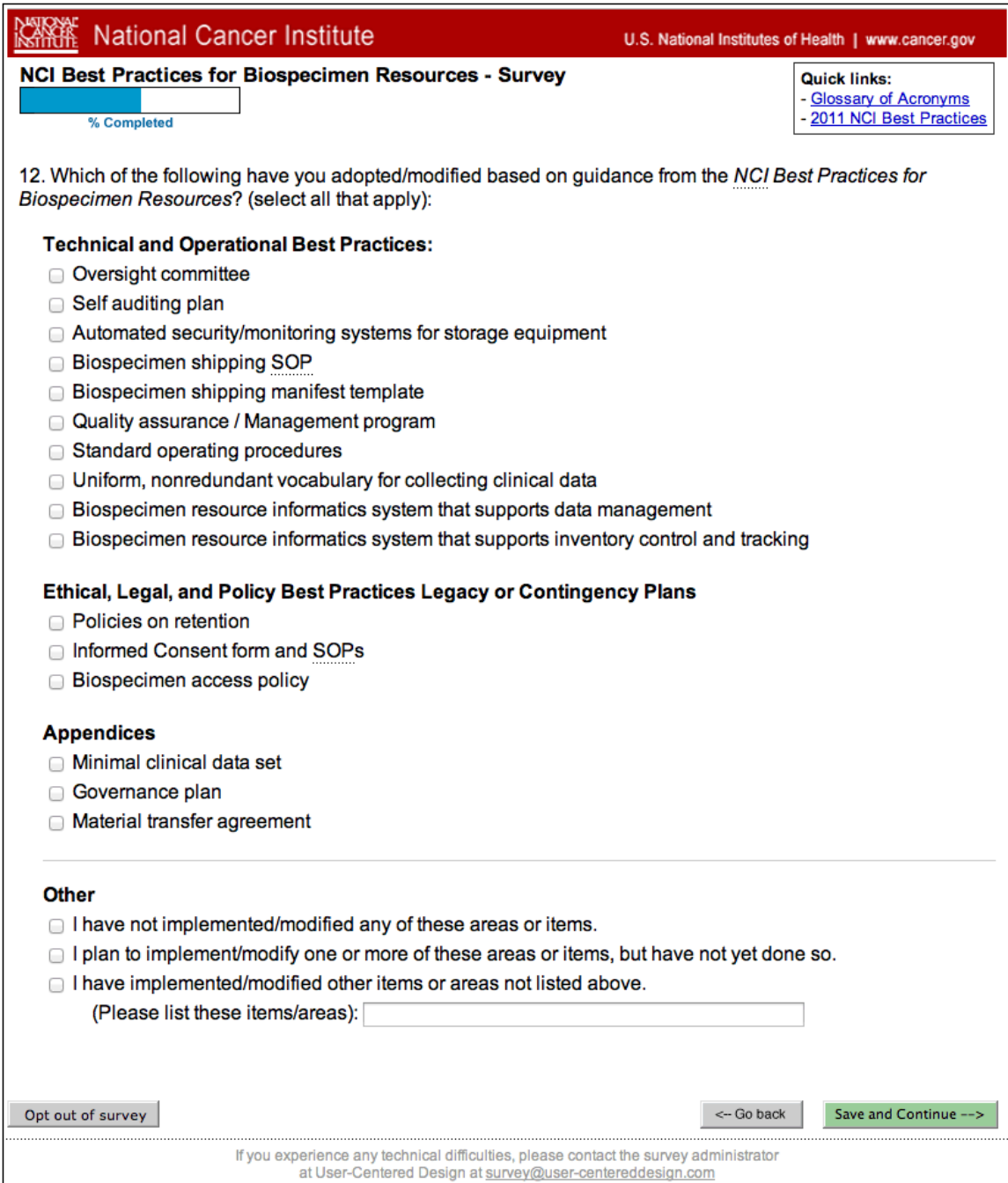

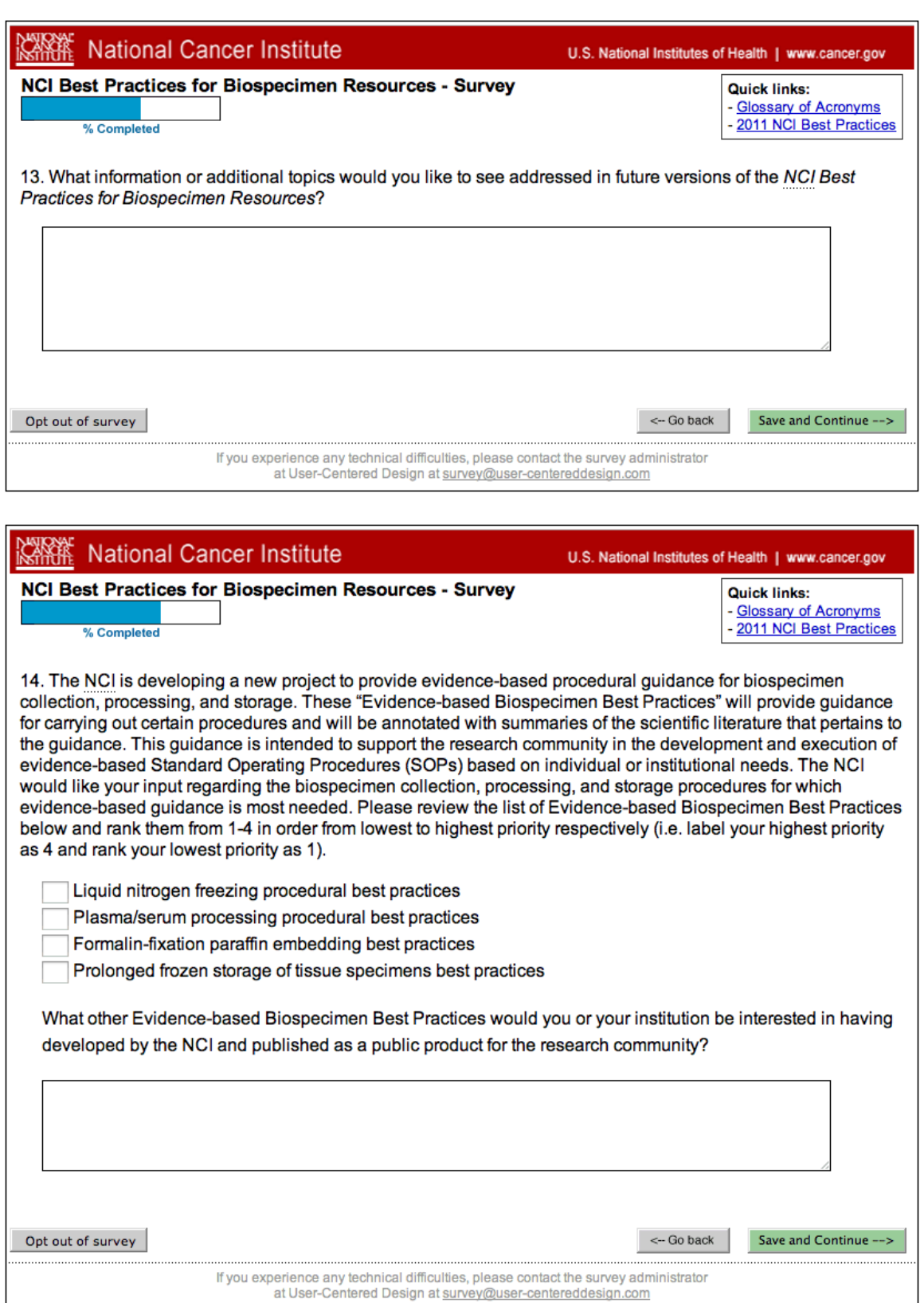

10

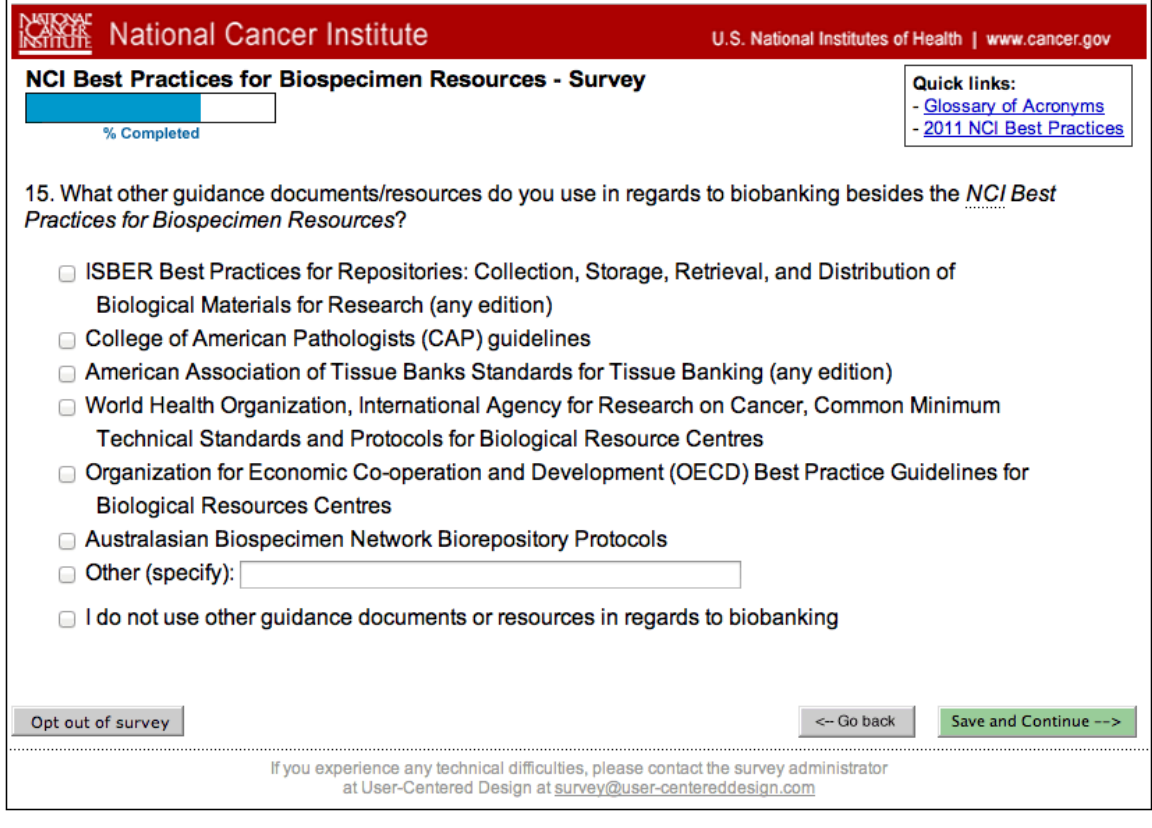

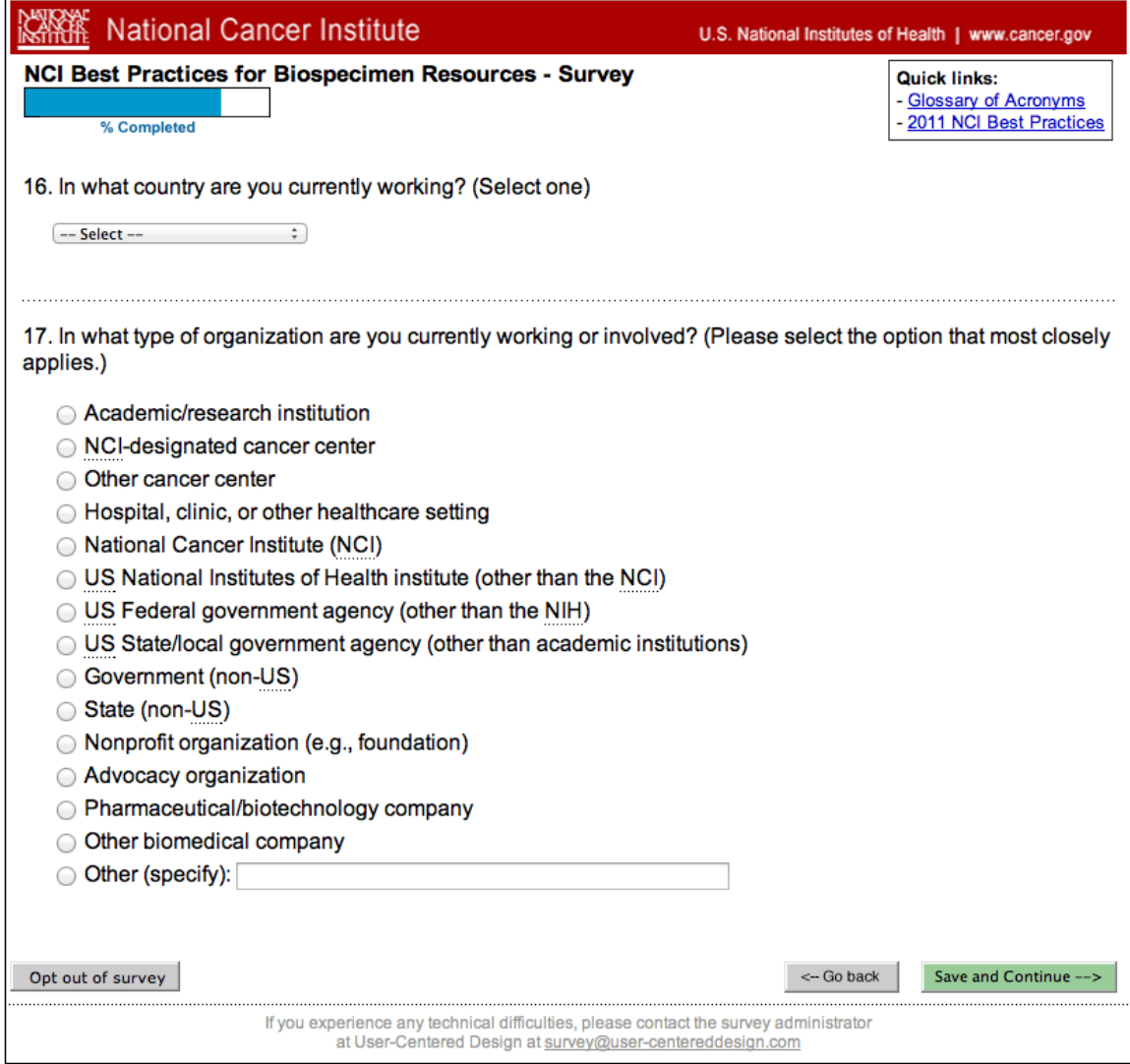

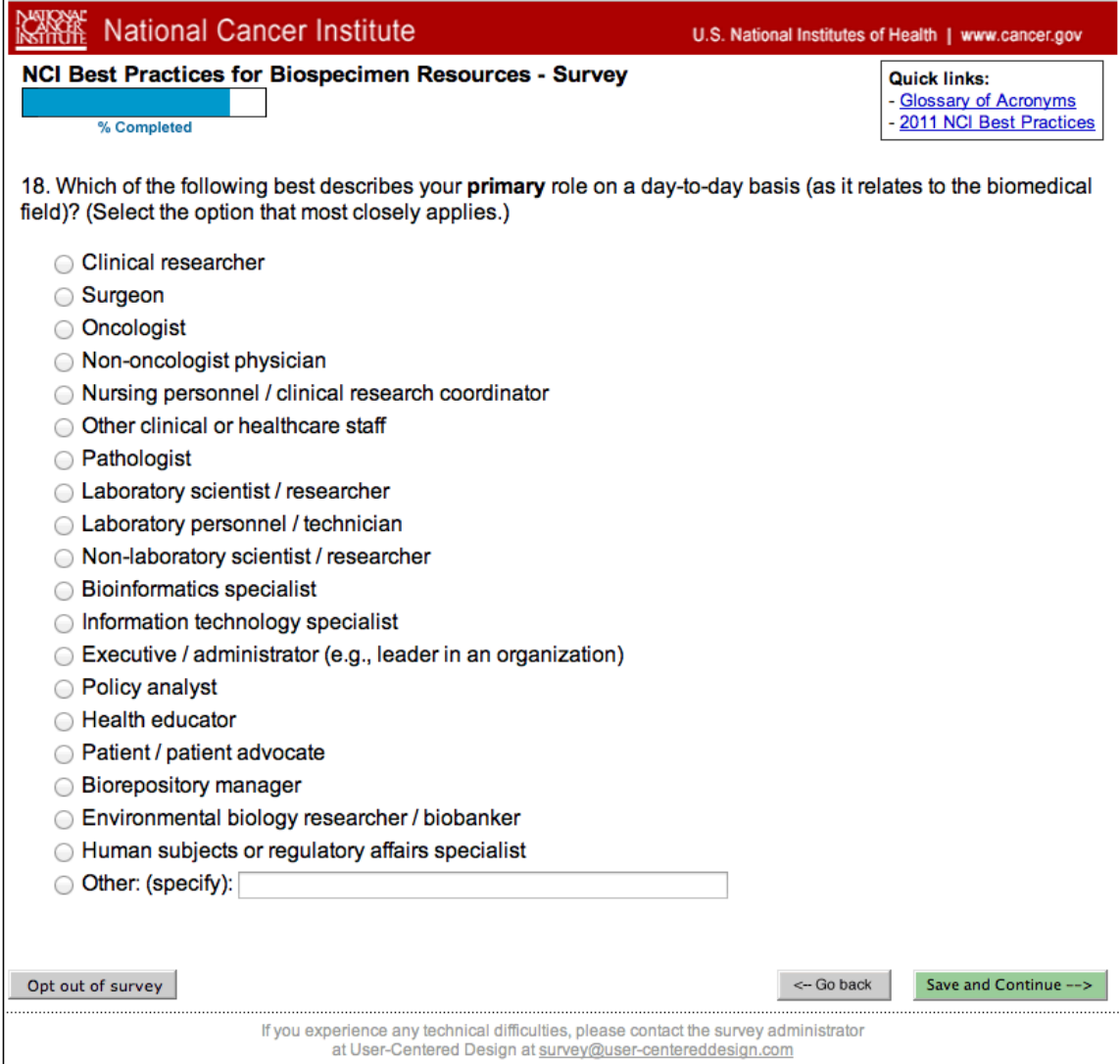

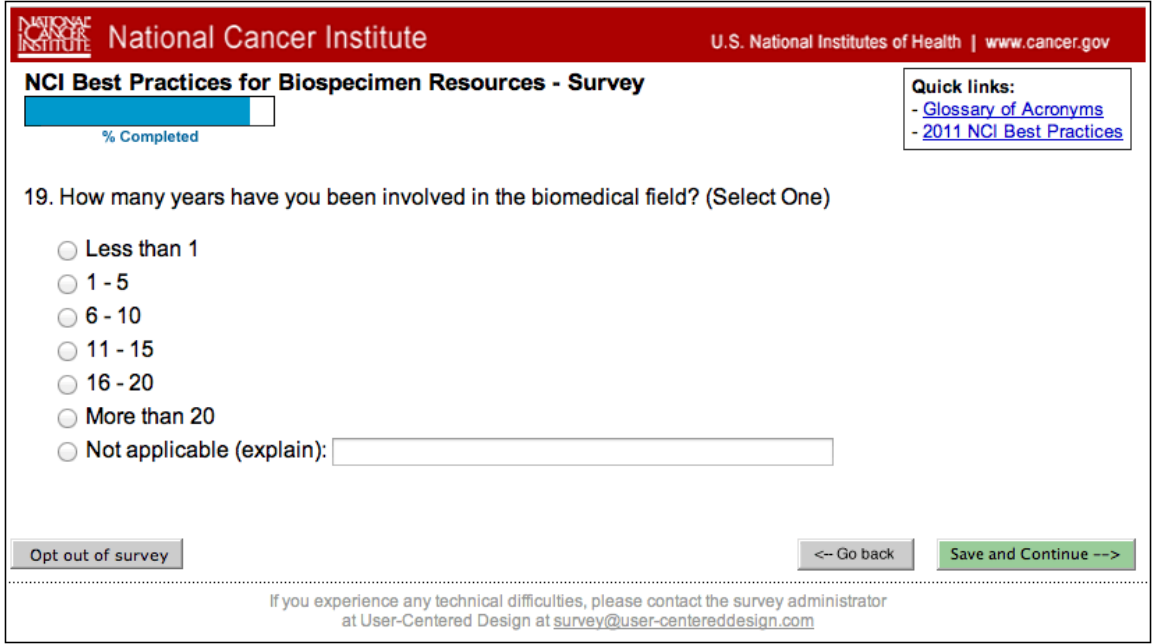

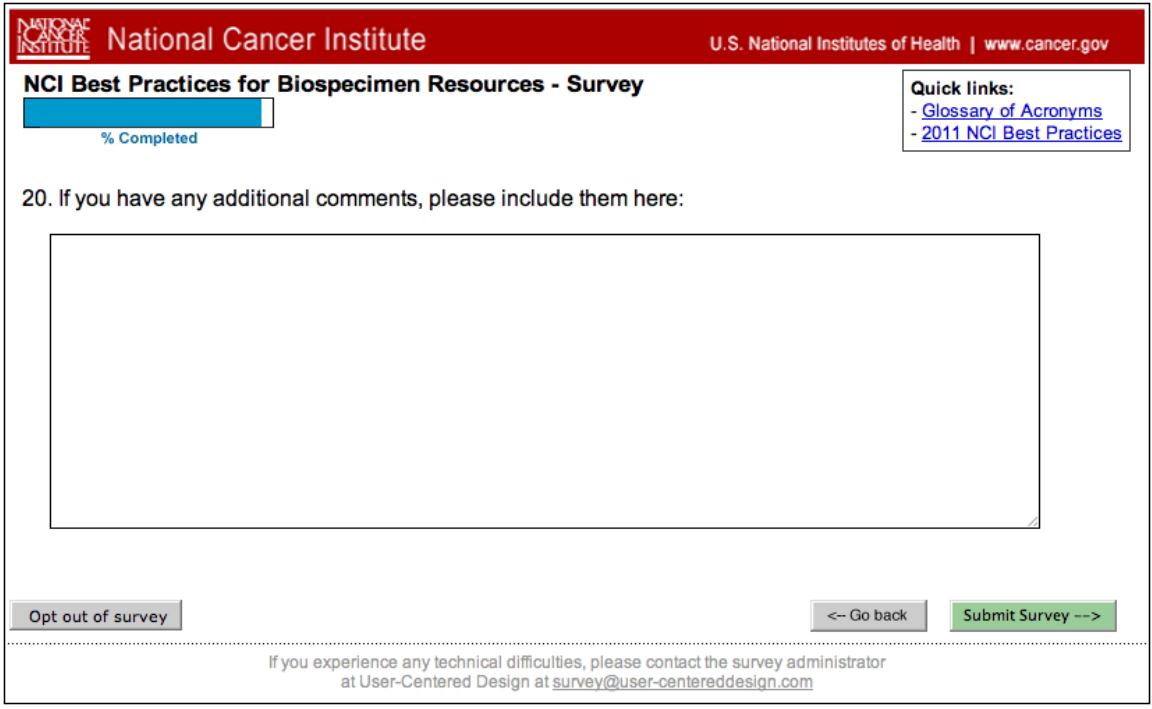

| <b>National Cancer Institute</b>                                                                                                    | U.S. National Institutes of Health   www.cancer.gov |
|----------------------------------------------------------------------------------------------------|-----------------------------------------------------|
| <b>NCI Best Practices for Biospecimen Resources - Survey</b><br>% Completed                                                                                                    |                                                     |
| Thank you for completing this survey! Your responses to the questions will be kept secure to the extent<br>provided by law and your responses will never be linked or associated with you.<br>Your responses have been submitted.                                                                                                    |                                                     |
| If you wish to receive further updates regarding the NCI Best Practices for Biospecimen Resources,<br>please click here. Please note, this request is separate from the survey you just completed. Your contact<br>information will not be shared with anyone and your name will be not tied in any way to your survey<br>responses. |                                                     |
| If you do not wish to opt in to the mailing list, you may now close this window.                                                                                                    |                                                     |
| If you experience any technical difficulties, please contact the survey administrator<br>at User-Centered Design at survey@user-centereddesign.com                                                                                                    |                                                     |

Clicking on the link above will bring to user to this form:

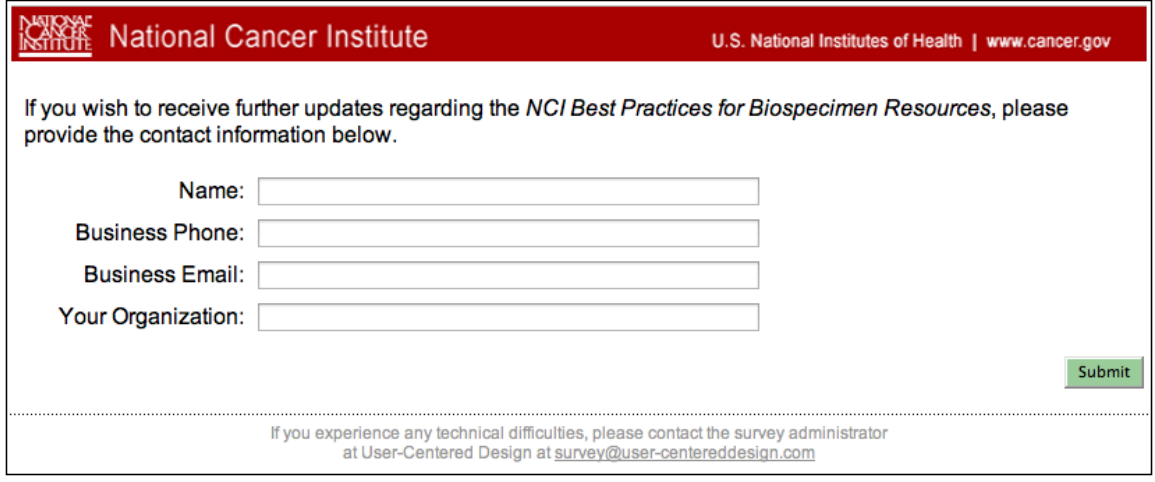

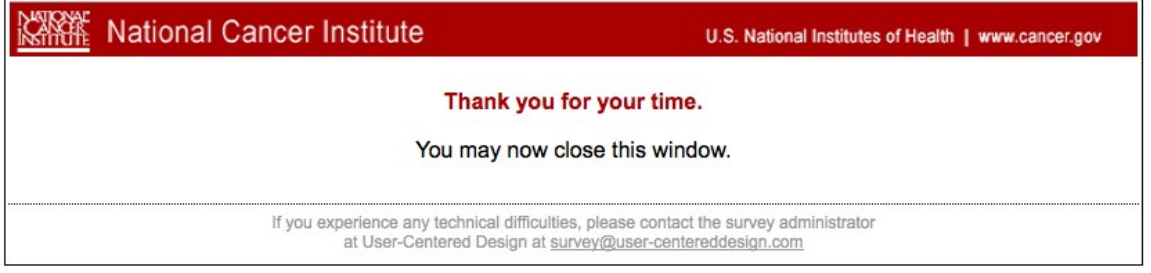

**END of Survey.**

## <span id="page-15-0"></span>**Alt #1: User selects "NO" to Q4:**

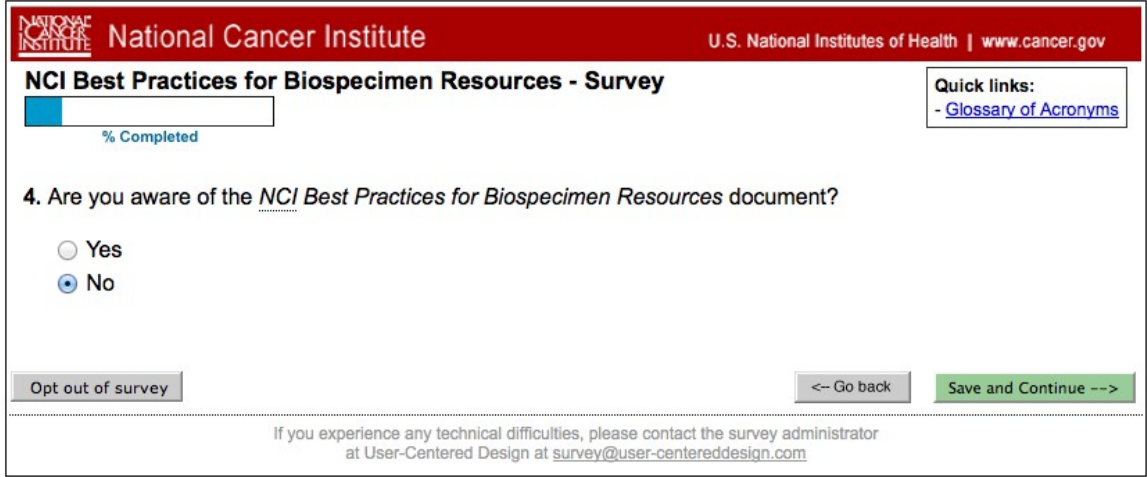

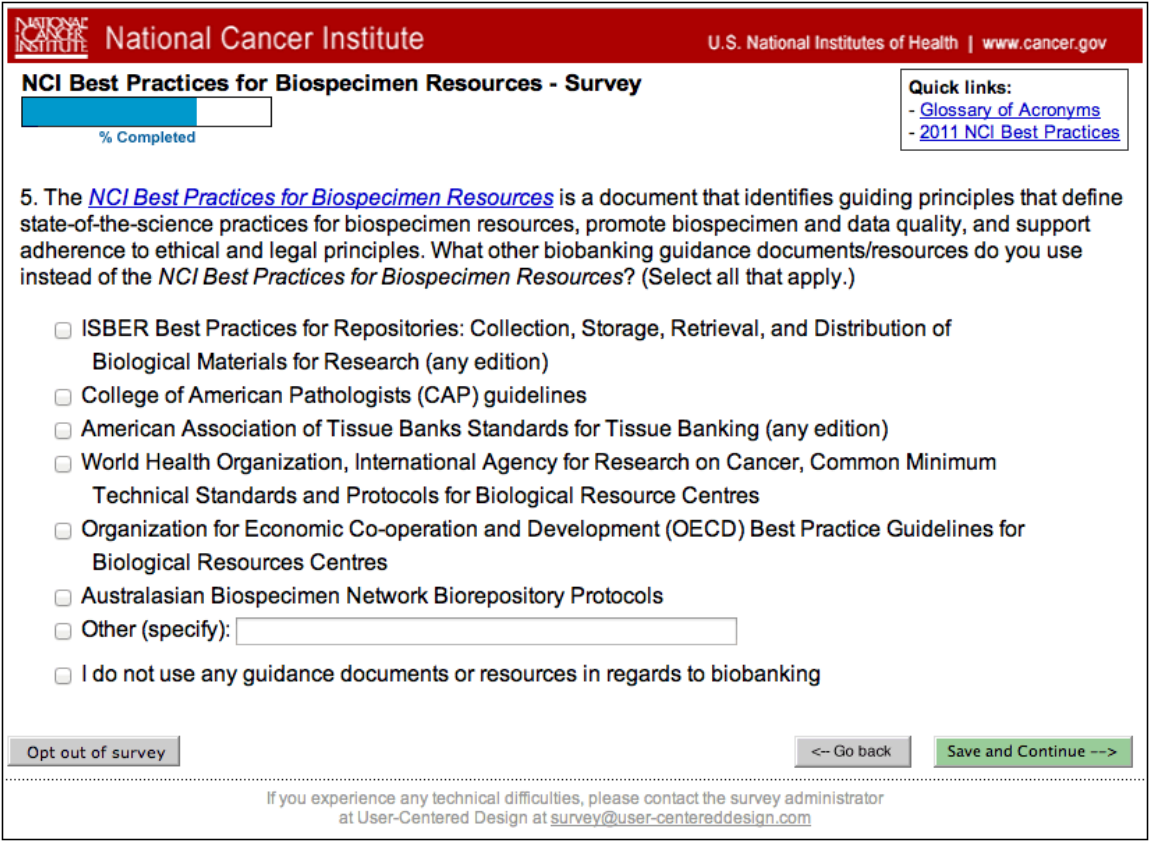

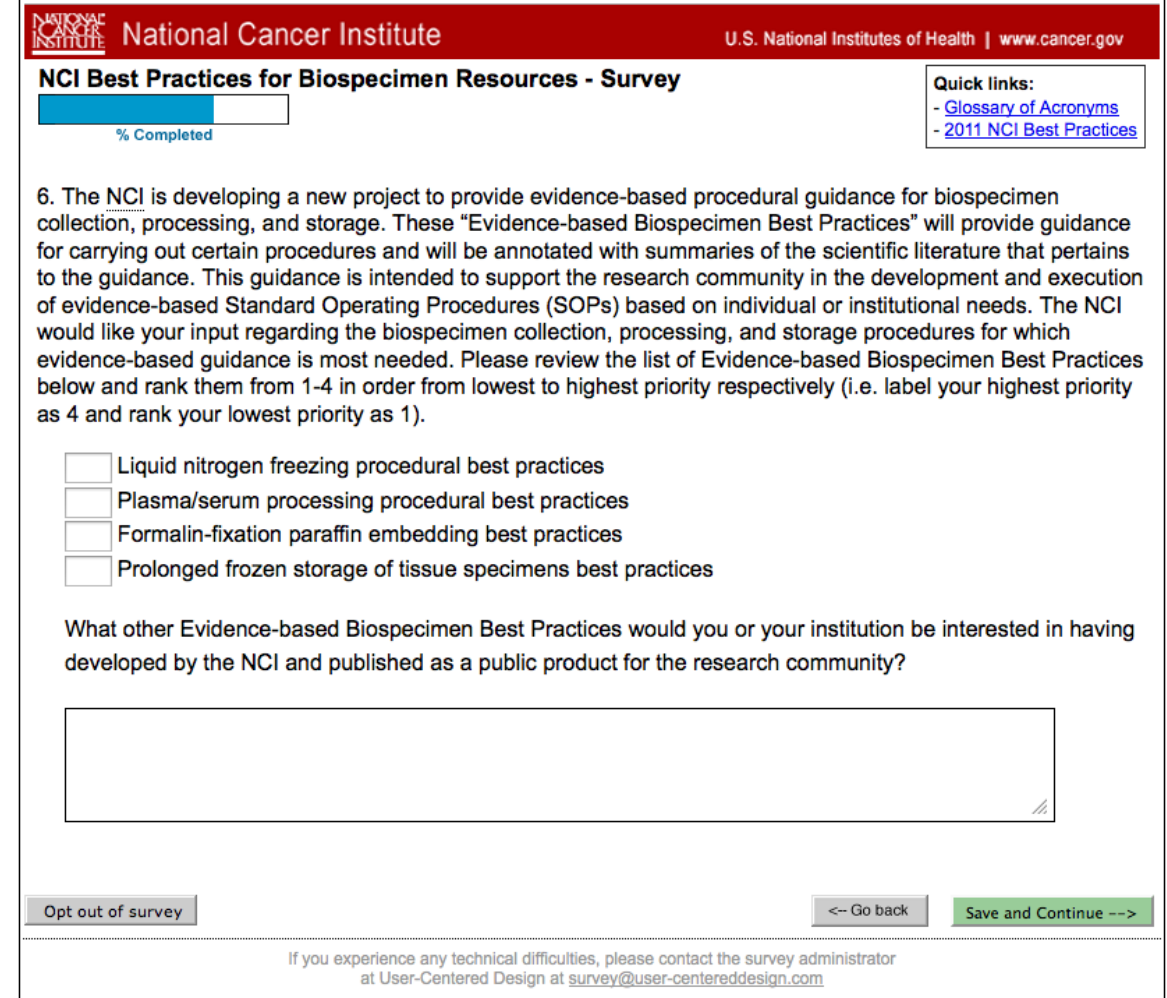

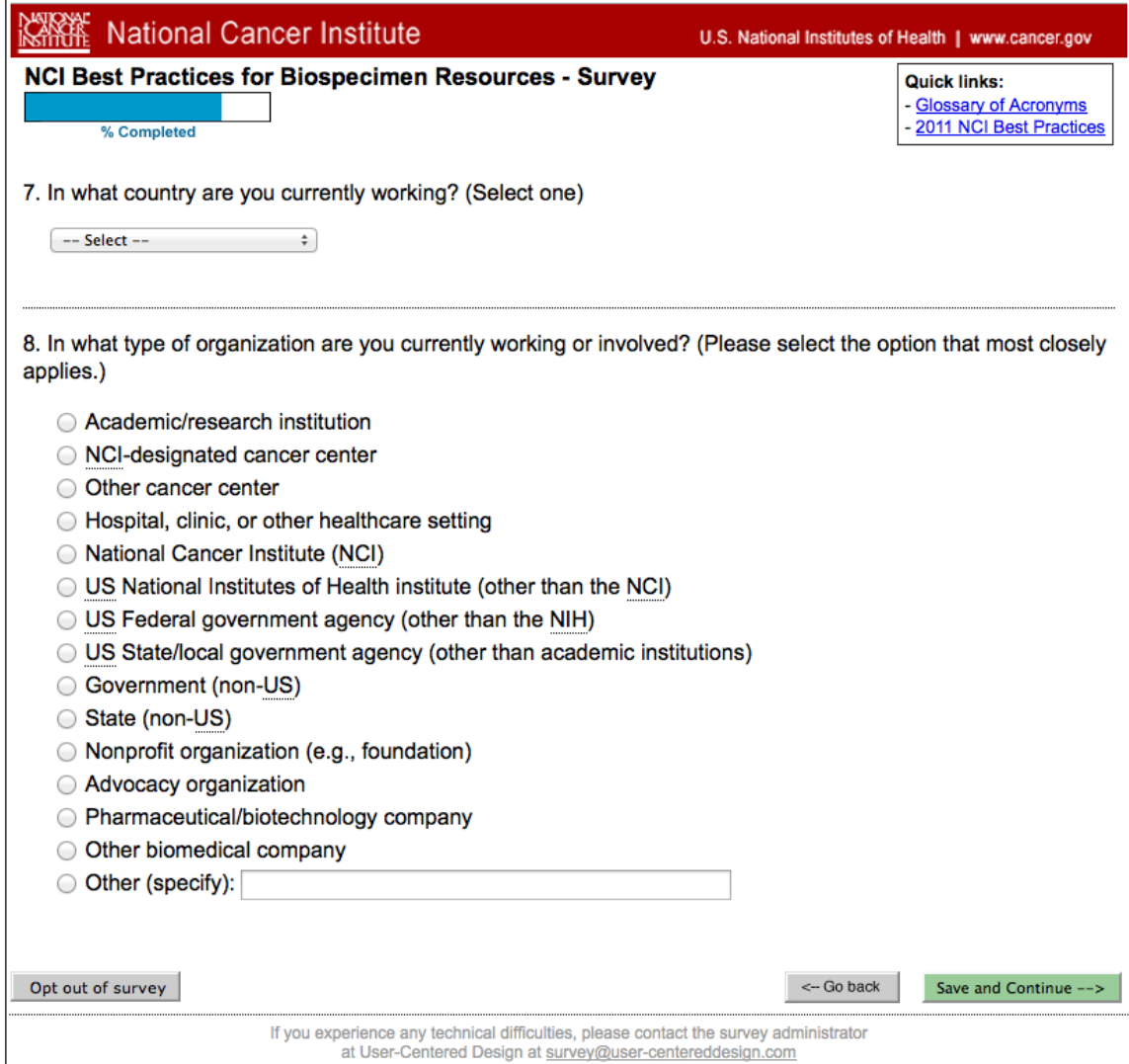

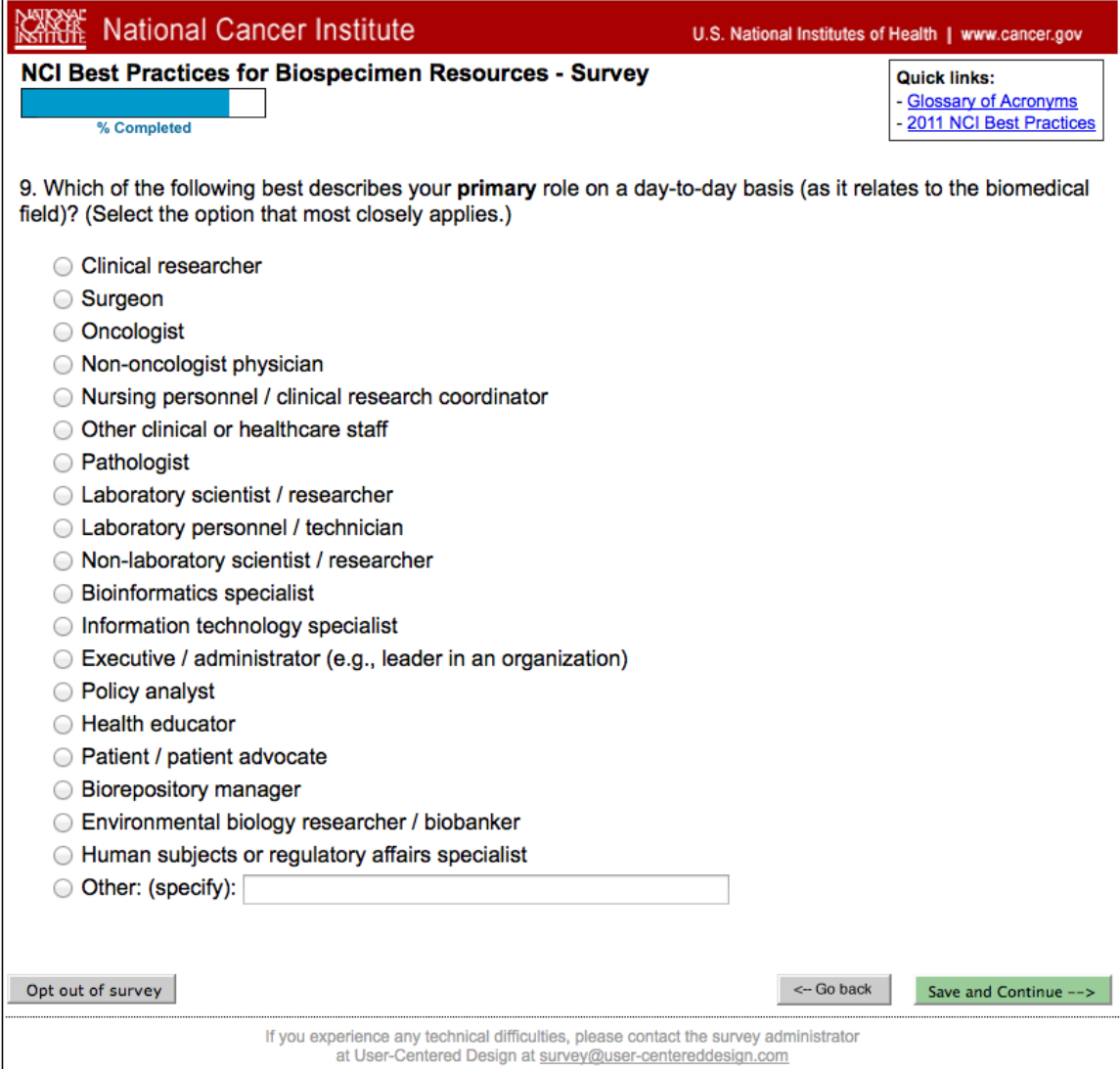

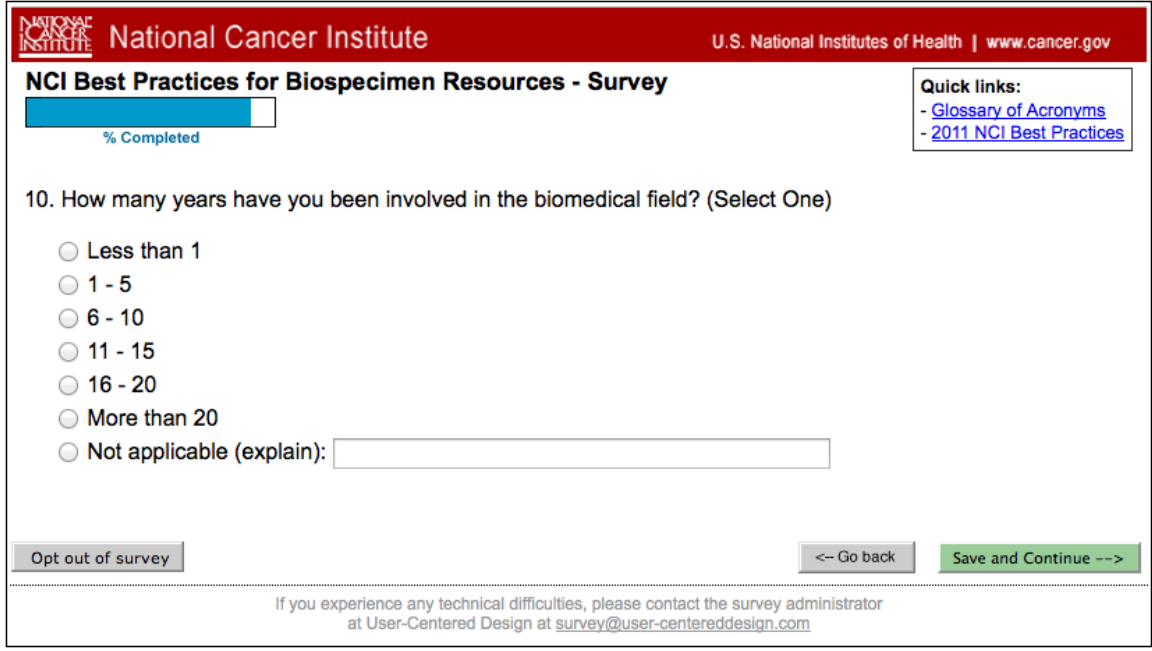

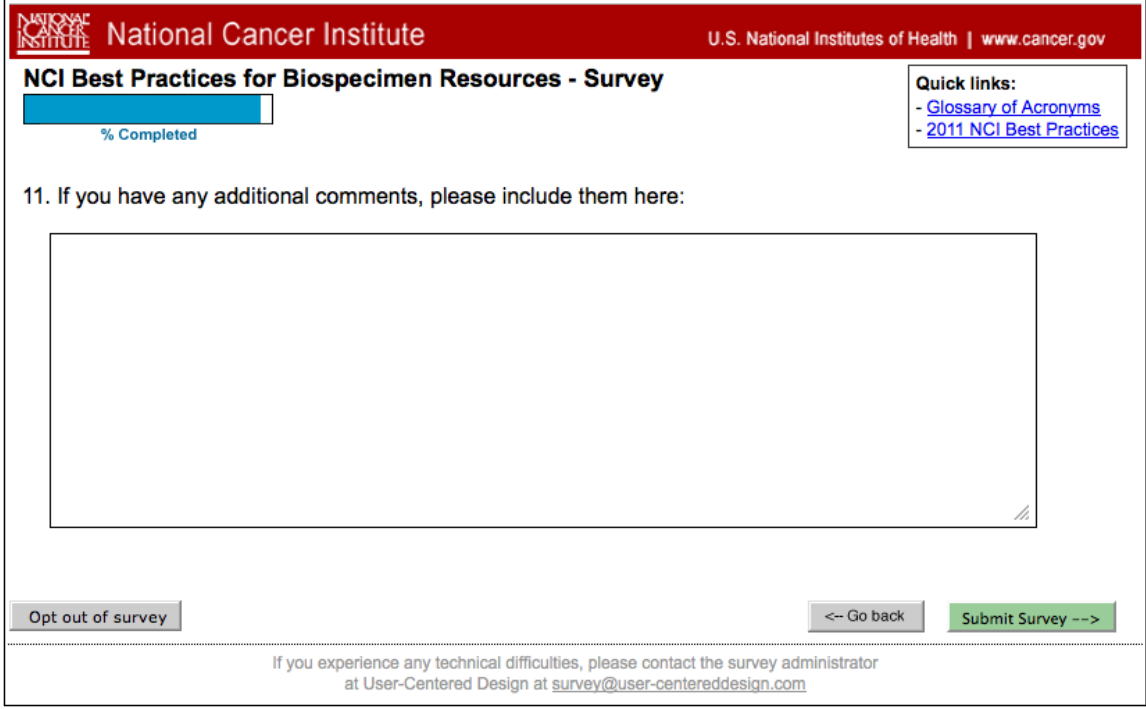

| <b>National Cancer Institute</b>                                                                                                    | U.S. National Institutes of Health   www.cancer.gov |
|----------------------------------------------------------------------------------------------------|-----------------------------------------------------|
| <b>NCI Best Practices for Biospecimen Resources - Survey</b><br>% Completed                                                                                                    |                                                     |
| Thank you for completing this survey! Your responses to the questions will be kept secure to the extent<br>provided by law and your responses will never be linked or associated with you.<br>Your responses have been submitted.                                                                                                    |                                                     |
| If you wish to receive further updates regarding the NCI Best Practices for Biospecimen Resources,<br>please click here. Please note, this request is separate from the survey you just completed. Your contact<br>information will not be shared with anyone and your name will be not tied in any way to your survey<br>responses. |                                                     |
| If you do not wish to opt in to the mailing list, you may now close this window.                                                                                                    |                                                     |
| If you experience any technical difficulties, please contact the survey administrator<br>at User-Centered Design at survey@user-centereddesign.com                                                                                                    |                                                     |

Clicking on the link above will bring to user to this form:

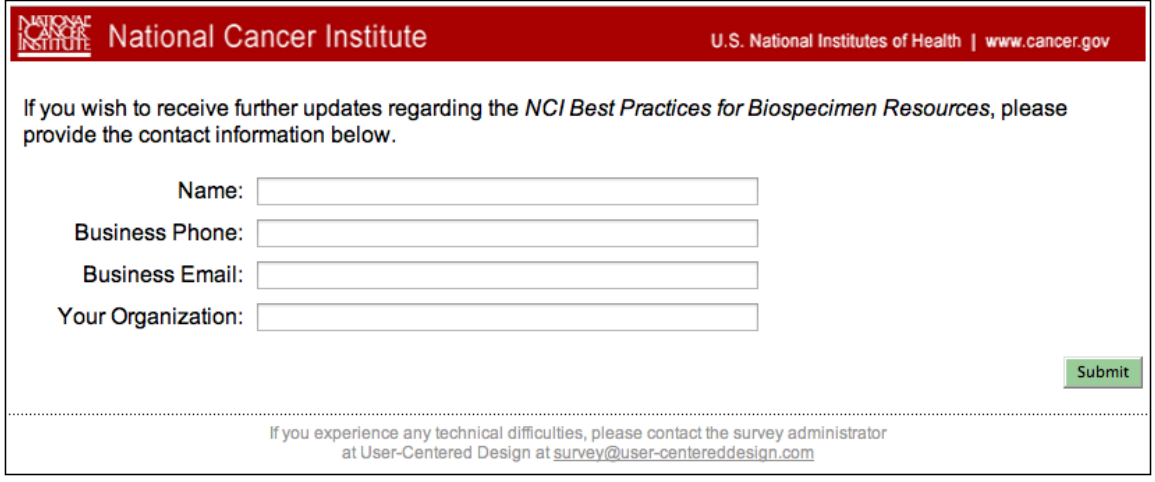

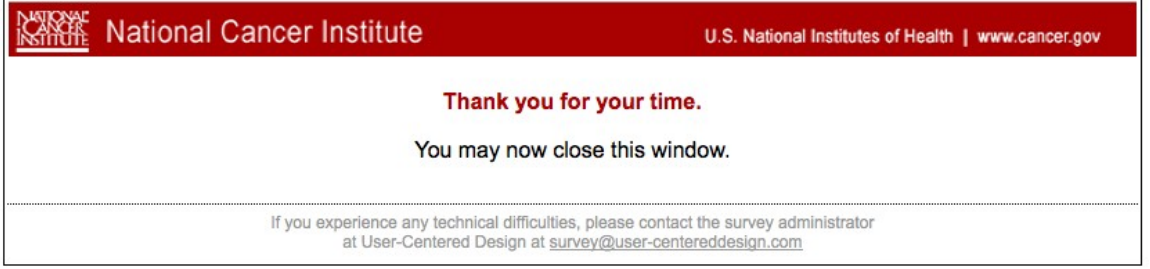

**END of survey.** 

## <span id="page-21-0"></span>**Alt #2: User selects "NO" to Q6:**

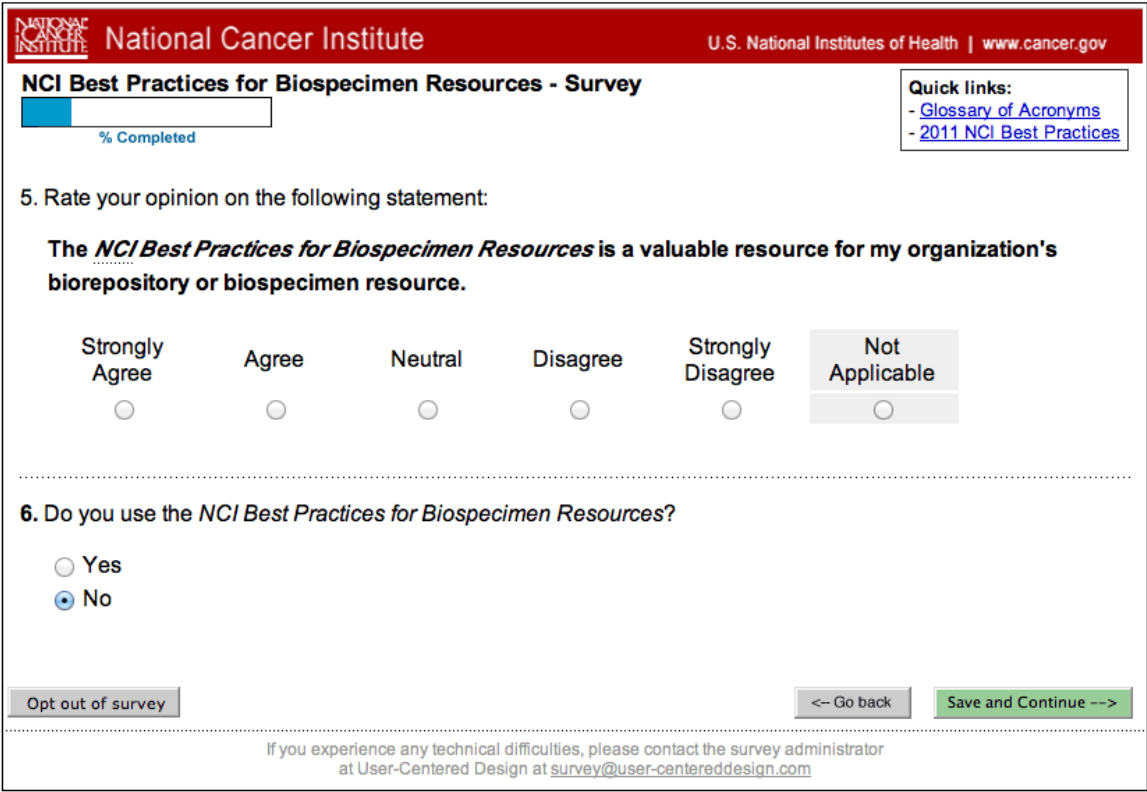

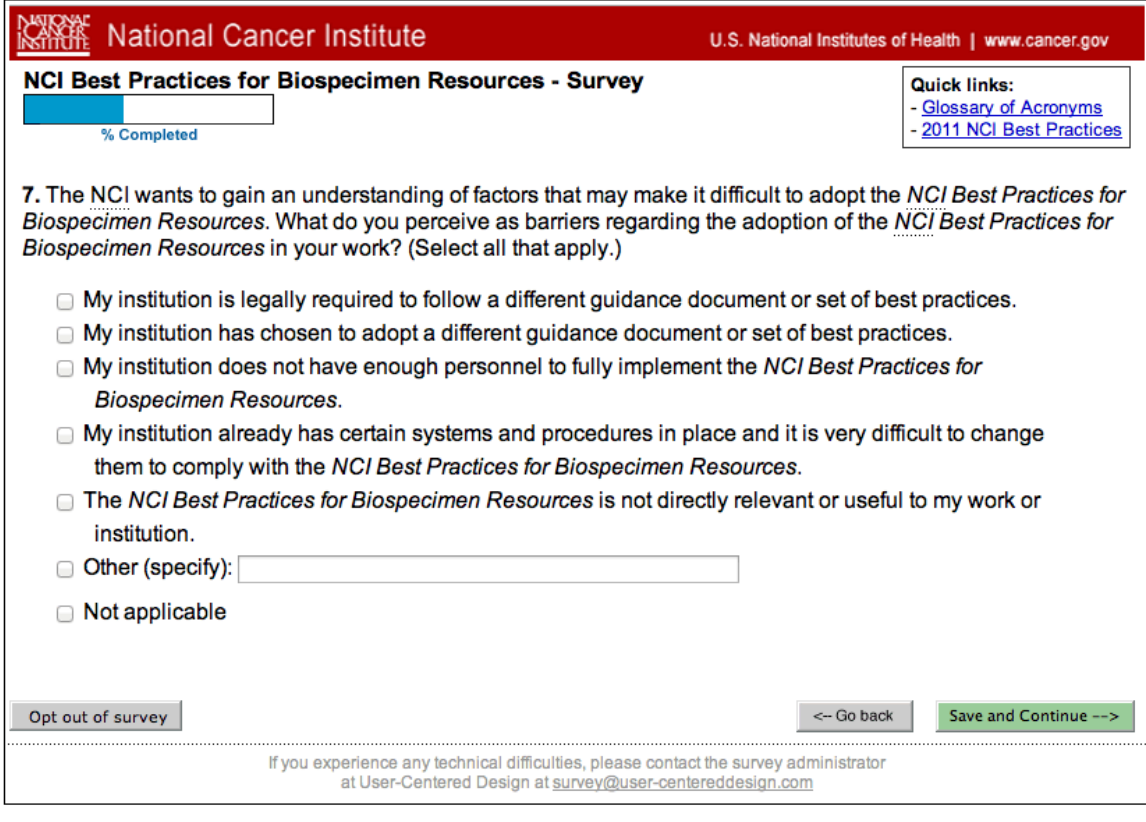

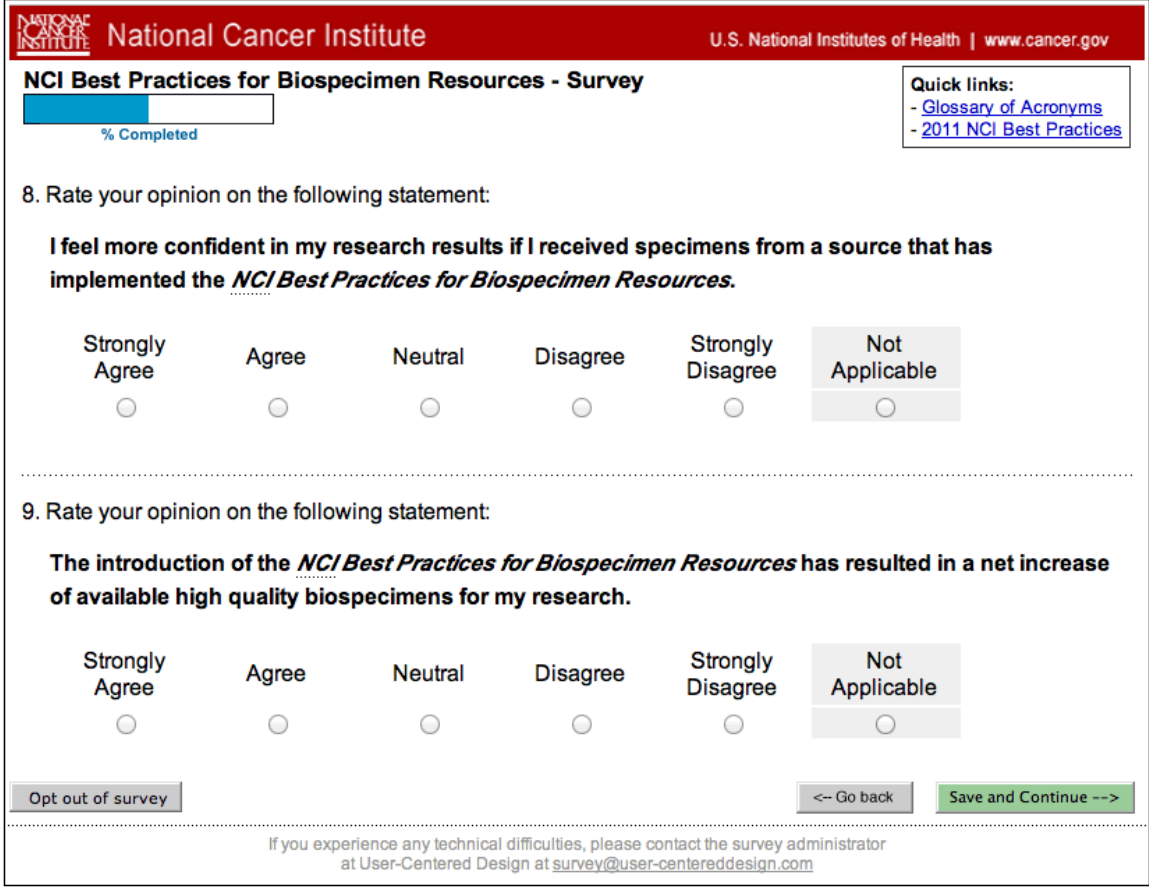

Note: Q8 and Q9 are asked only if user has selected any of the 11 options shown as checked in Q1 above. If none of those is selected, user proceeds from Q7 above to Q10 below. Questions renumber automatically as required by user's response pattern.

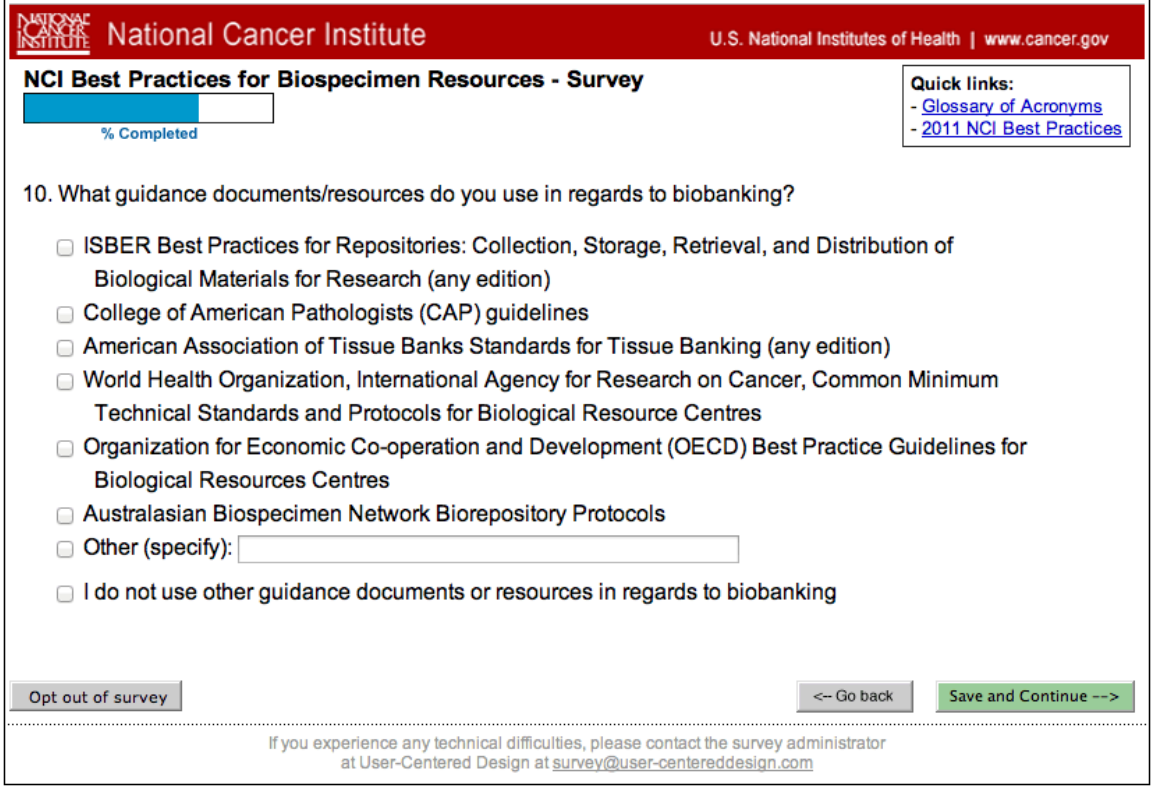

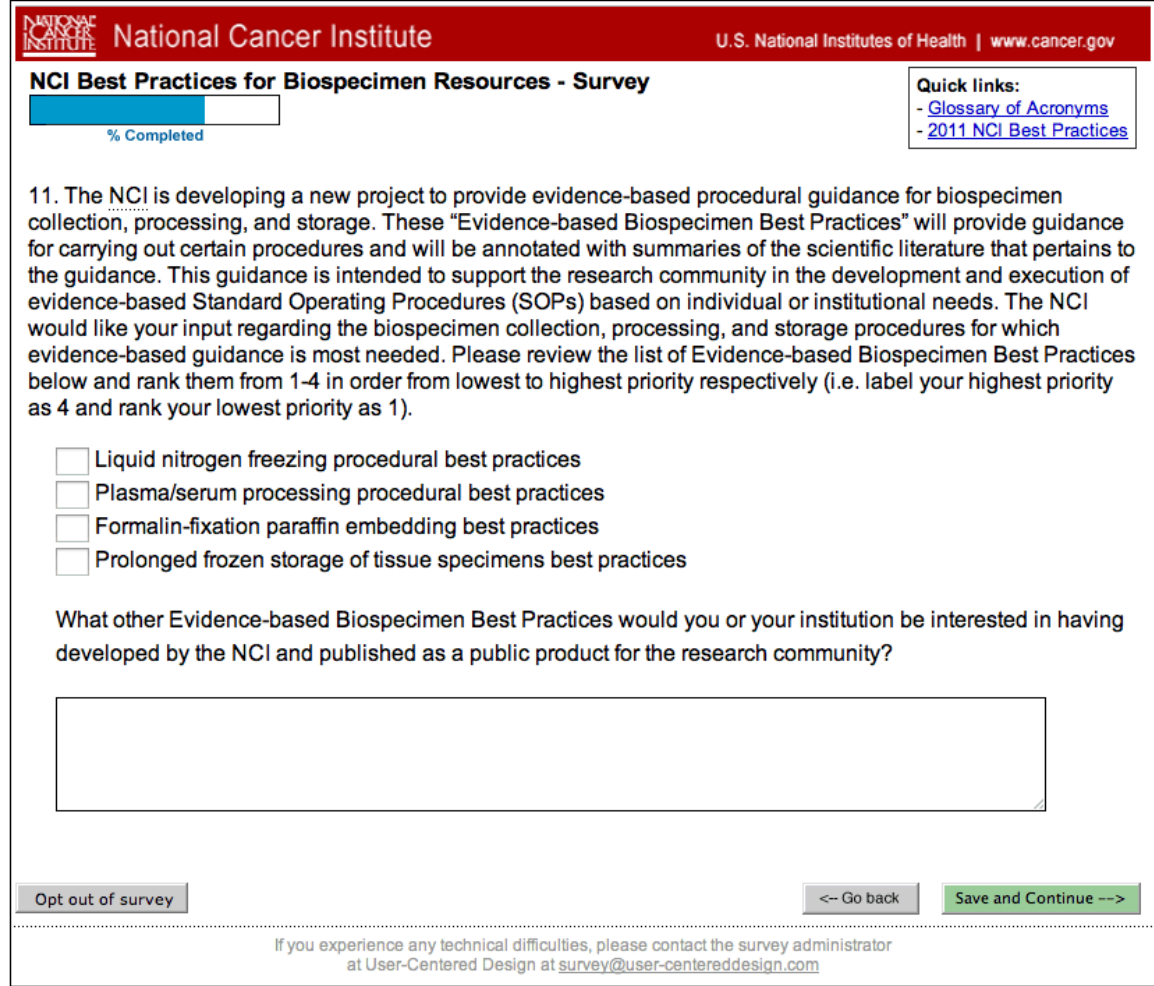

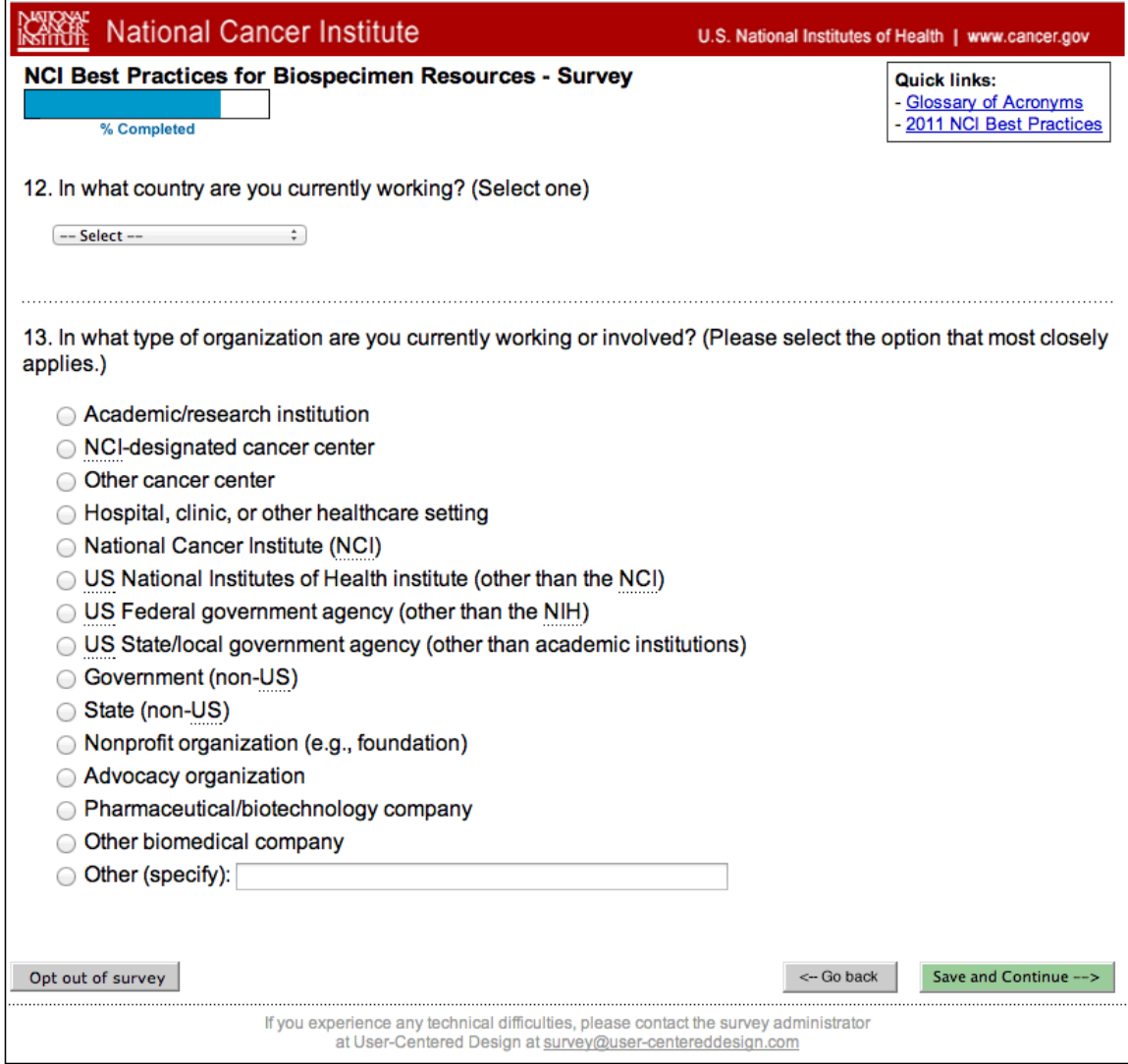

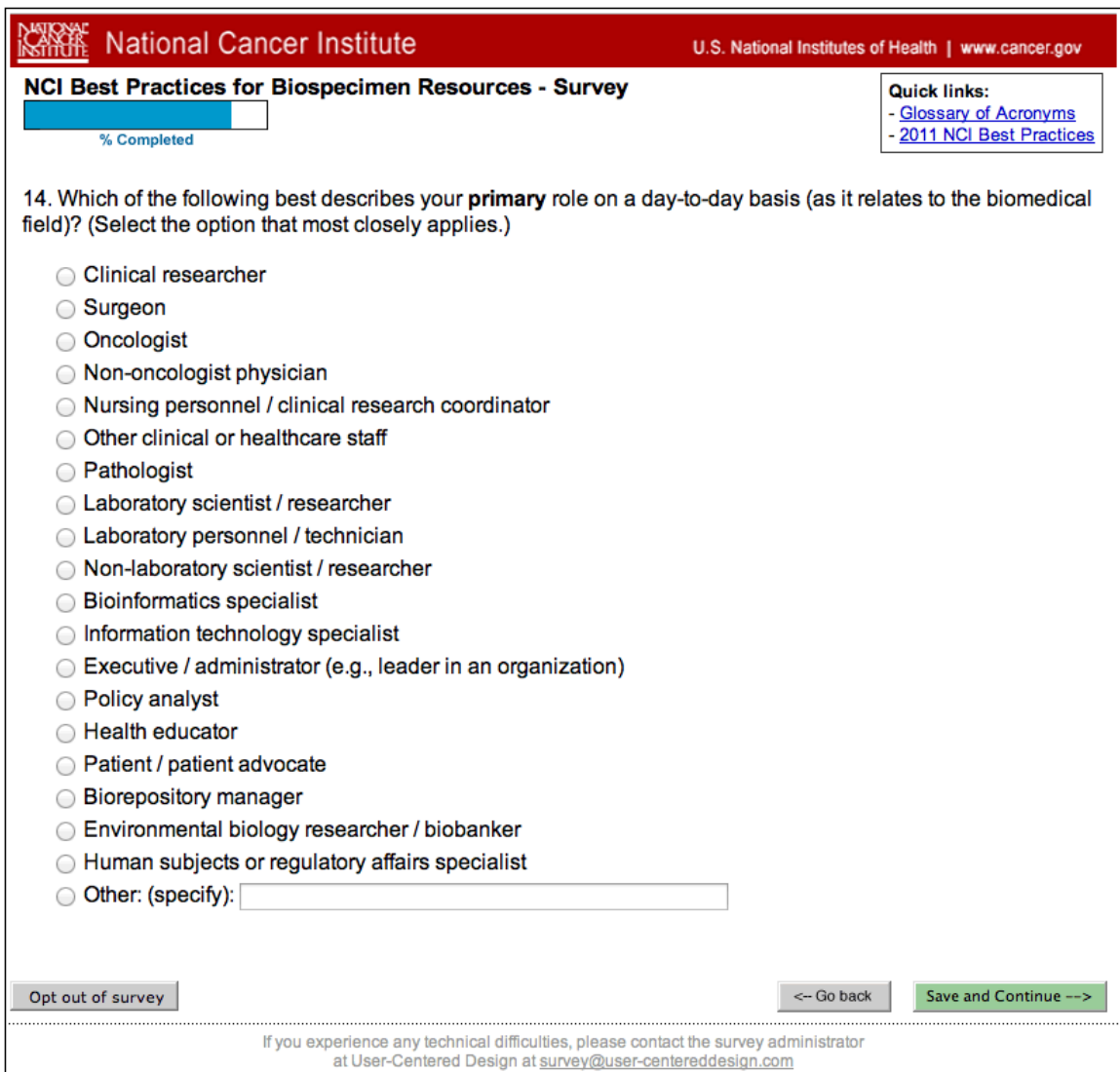

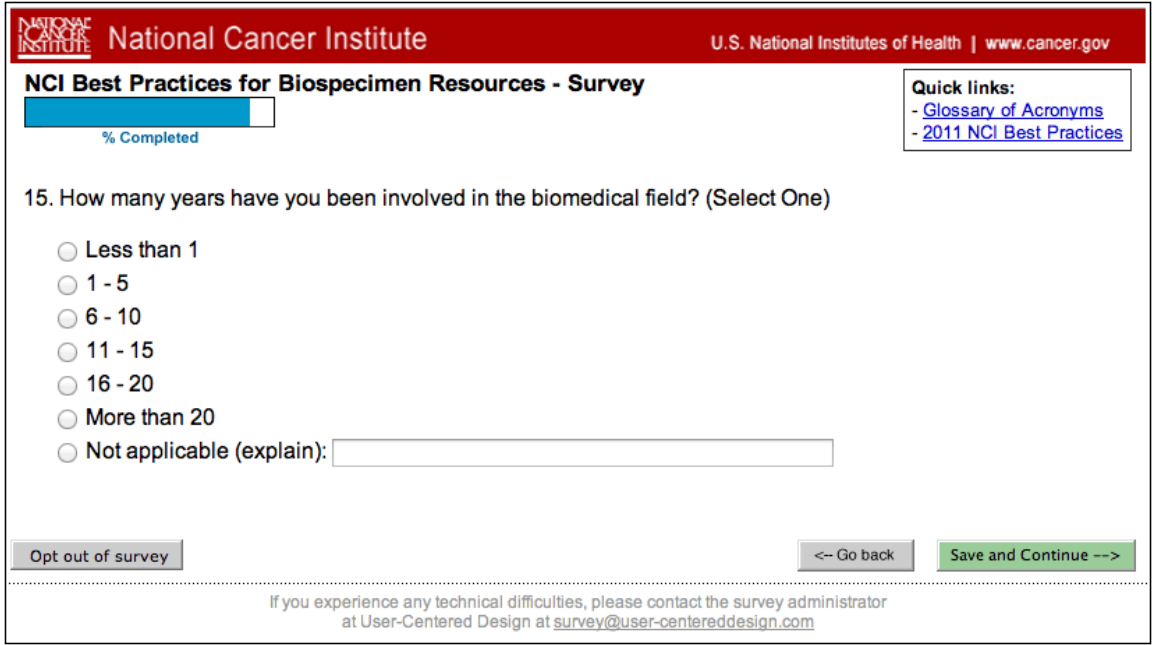

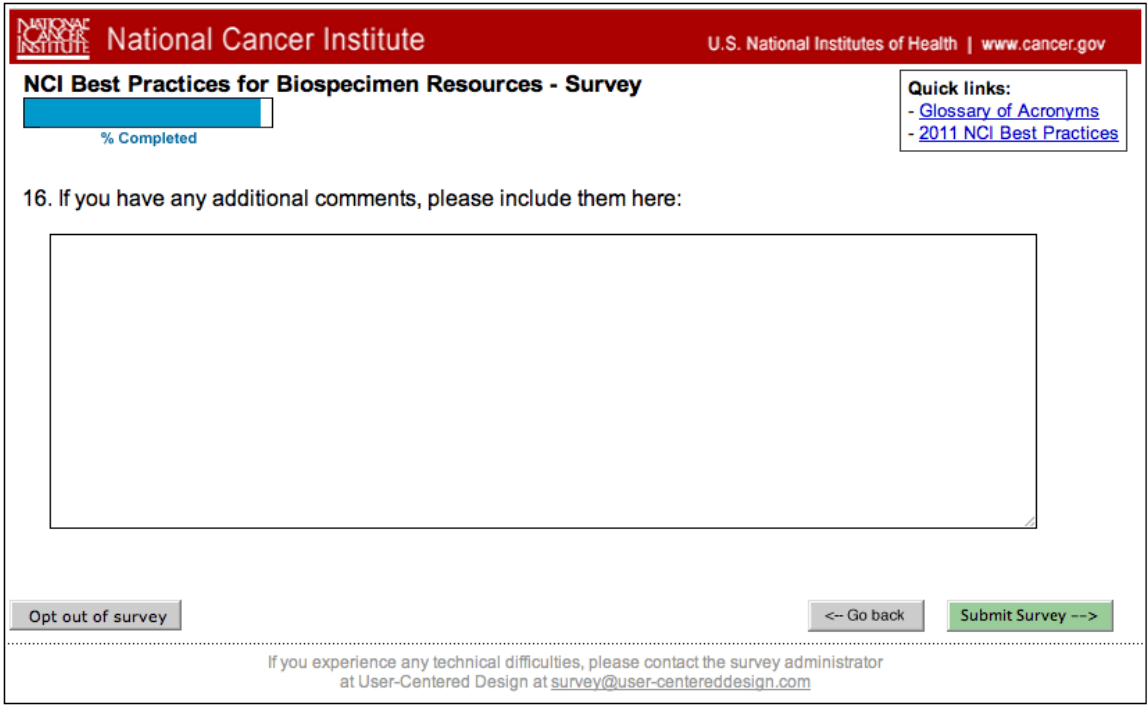

| <b>National Cancer Institute</b>                                                                                                    | U.S. National Institutes of Health   www.cancer.gov |
|----------------------------------------------------------------------------------------------------|-----------------------------------------------------|
| <b>NCI Best Practices for Biospecimen Resources - Survey</b><br>% Completed                                                                                                    |                                                     |
| Thank you for completing this survey! Your responses to the questions will be kept secure to the extent<br>provided by law and your responses will never be linked or associated with you.<br>Your responses have been submitted.                                                                                                    |                                                     |
| If you wish to receive further updates regarding the NCI Best Practices for Biospecimen Resources,<br>please click here. Please note, this request is separate from the survey you just completed. Your contact<br>information will not be shared with anyone and your name will be not tied in any way to your survey<br>responses. |                                                     |
| If you do not wish to opt in to the mailing list, you may now close this window.                                                                                                    |                                                     |
| If you experience any technical difficulties, please contact the survey administrator<br>at User-Centered Design at survey@user-centereddesign.com                                                                                                    |                                                     |

Clicking on the link above will bring to user to this form:

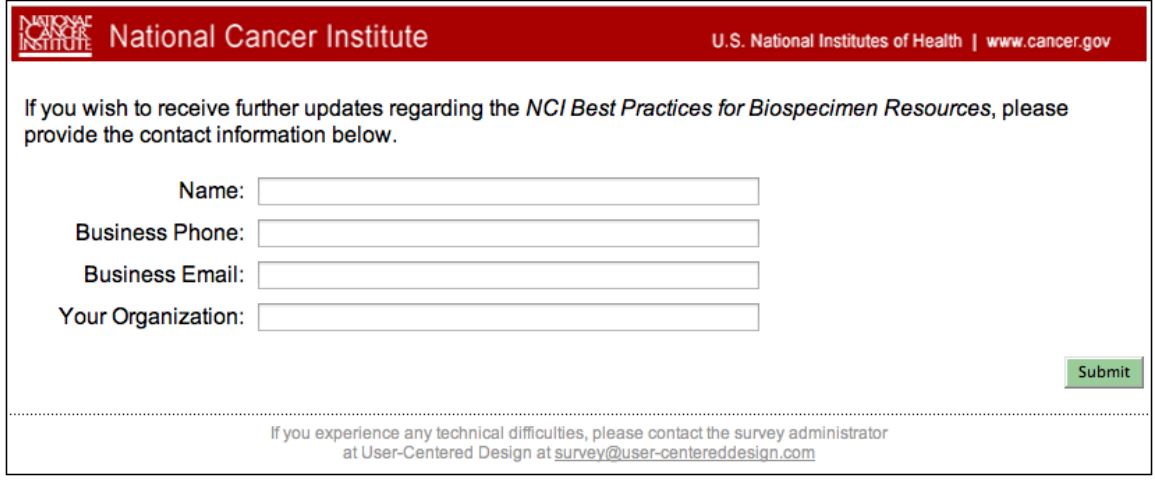

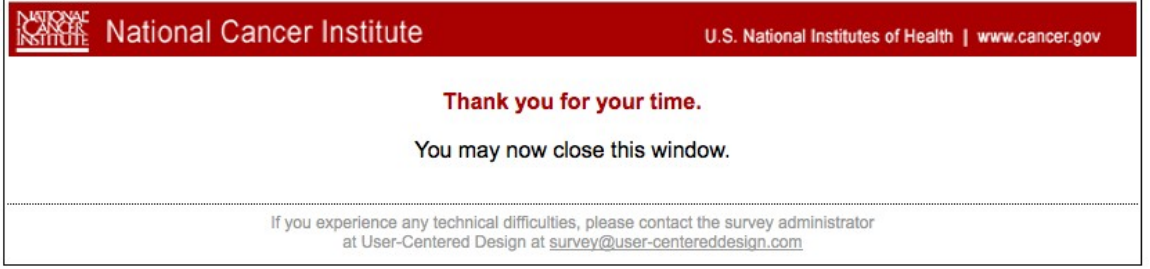

**END of survey.**